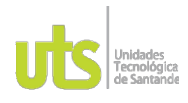

F-DC-125

INFORME FINAL DE TRABAJO DE GRADO EN MODALIDAD DE PROYECTO DE INVESTIGACIÓN, DESARROLLO TECNOLÓGICO, MONOGRAFÍA, EMPRENDIMIENTO Y SEMINARIO

VERSIÓN: 1.0

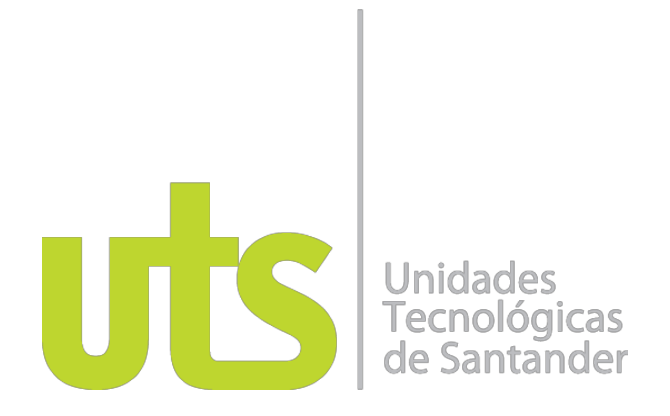

Implementación de un Sistema de costos para la empresa WomanshopBGA

## Fortalecimiento empresarial

Yuli Katerine Rodríguez Castro CC 1.005.450.163

**UNIDADES TECNOLÓGICAS DE SANTANDER Facultad de Ciencias Naturales e Ingenierías Tecnología en Producción Industrial Bucaramanga (31 de marzo 2023)**

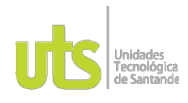

F-DC-125

INFORME FINAL DE TRABAJO DE GRADO EN MODALIDAD DE PROYECTO DE INVESTIGACIÓN, DESARROLLO TECNOLÓGICO, MONOGRAFÍA, EMPRENDIMIENTO Y SEMINARIO

VERSIÓN: 1.0

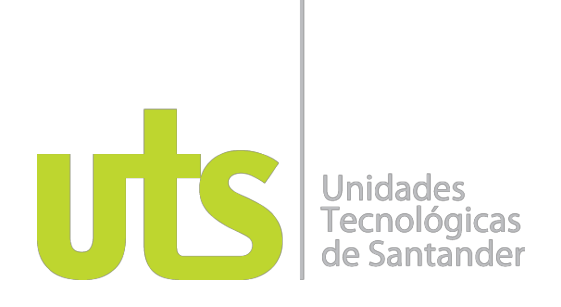

Implementación de un Sistema de costos para la empresa WomanshopBGA

Fortalecimiento empresarial

Yuli Katerine Rodríguez Castro CC 1.005.450.163

**Trabajo de Grado para optar al título de** Tecnólogo en Producción Industrial

### **DIRECTOR**

Sylvia María Villareal Archila

Grupo de investigación – SOLYDO

## **UNIDADES TECNOLÓGICAS DE SANTANDER**

Facultad de Ciencias Naturales e Ingenierías Tecnología en Producción Industrial **Bucaramanga y fecha de presentación: 31 de marzo 2023**

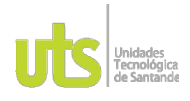

F-DC-125

INFORME FINAL DE TRABAJO DE GRADO EN MODALIDAD DE PROYECTO DE INVESTIGACIÓN, DESARROLLO TECNOLÓGICO, MONOGRAFÍA, EMPRENDIMIENTO Y SEMINARIO

VERSIÓN: 1.0

Nota de Aceptación

Aprobado en cumplimiento de los requisitos exigidos por las Unidades Tecnológicas de Santander, para optar al título de tecnólogo en producción industrial, según el acta de comité de trabajo de grada No. 137-01-08 del 31 marzo de 2023. Evaluador: Nombre del evaluador

 $X_{\text{min}}$   $\cup$  when irma del Evaluador

 $\cup$ Firma del Director

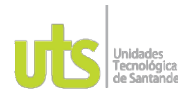

F-DC-125

INFORME FINAL DE TRABAJO DE GRADO EN MODALIDAD DE PROYECTO DE INVESTIGACIÓN, DESARROLLO TECNOLÓGICO, MONOGRAFÍA, EMPRENDIMIENTO Y SEMINARIO

VERSIÓN: 1.0

### **DEDICATORIA**

Este trabajo de grado va dedicado primeramente a Dios por darme la vida y salud para permitirme llegar hasta acá y poder cumplir una de mis metas, a mi abuela, quien ha sido mi pilar y seguirá siendo mi mayor fortaleza para cumplir con mis sueños, aunque no pueda ver su rostro orgullosa por mis logros, a mi hermana por ser incondicional en mi vida y a mi novio por enseñarme a ser persistente en las cosas y creyente en mis sueños.

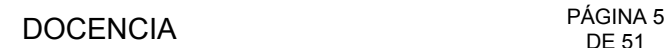

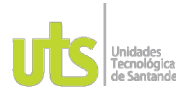

INFORME FINAL DE TRABAJO DE GRADO EN MODALIDAD DE PROYECTO DE INVESTIGACIÓN, DESARROLLO TECNOLÓGICO, MONOGRAFÍA, EMPRENDIMIENTO Y SEMINARIO

VERSIÓN: 1.0

## **AGRADECIMIENTOS**

Agradezco de antemano a mi directora de grado, la ingeniera Sylvia Villareal, quien me acompañó y orientó durante la realización de todo el proyecto de grado, a las Unidades Tecnológicas de Santander, entidad educativa que me respaldó con su personal docente y planta física para el desarrollo del proyecto, al semillero SOLYDO, correspondiente al grupo de investigación de la carrera de ingeniería industrial por el acompañamiento y apropiación de cada una de las inquietudes a resolver durante el transcurso del trabajo.

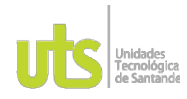

#### **DOCENCIA**

F-DC-125

INFORME FINAL DE TRABAJO DE GRADO EN MODALIDAD DE PROYECTO<br>DE INVESTIGACIÓN, DESARROLLO TECNOLÓGICO, MONOGRAFÍA,<br>EMPRENDIMIENTO Y SEMINARIO

VERSIÓN: 1.0

## **TABLA DE CONTENIDO**

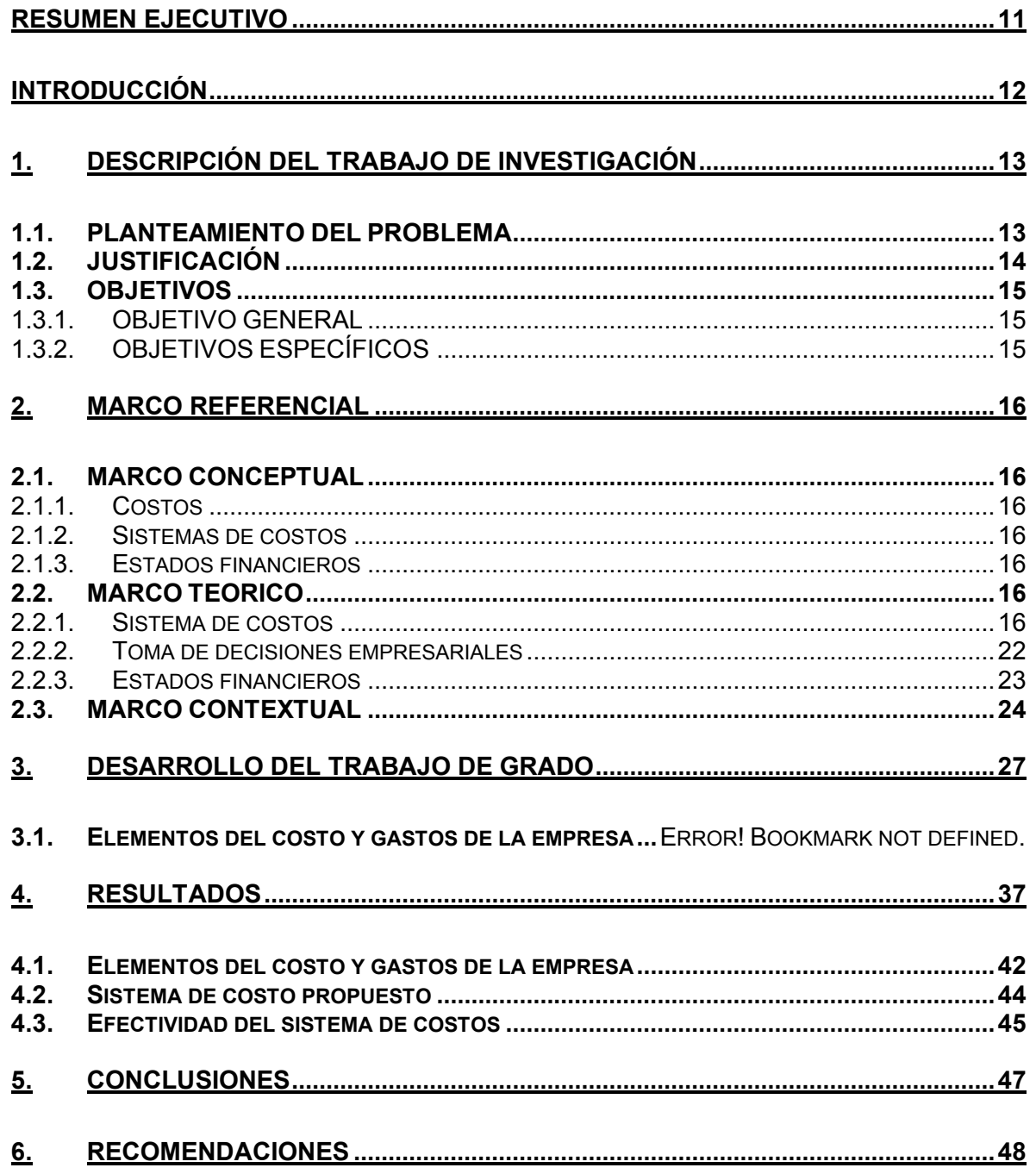

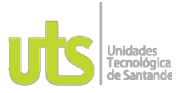

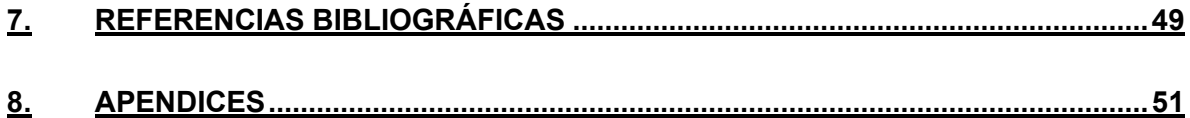

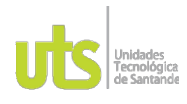

F-DC-125

INFORME FINAL DE TRABAJO DE GRADO EN MODALIDAD DE PROYECTO DE INVESTIGACIÓN, DESARROLLO TECNOLÓGICO, MONOGRAFÍA, EMPRENDIMIENTO Y SEMINARIO

## **LISTA DE FIGURAS**

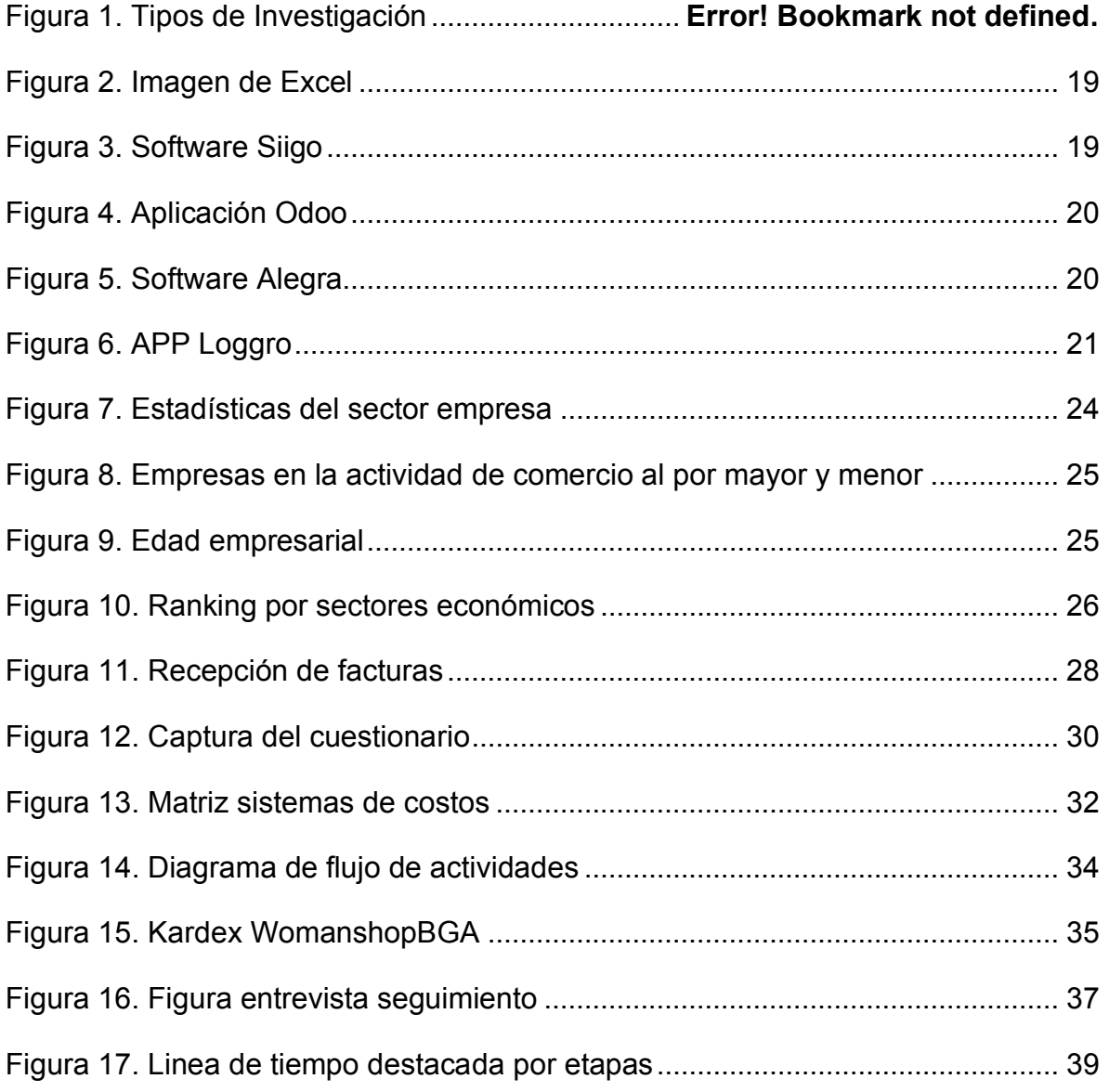

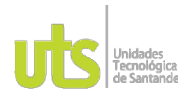

F-DC-125

INFORME FINAL DE TRABAJO DE GRADO EN MODALIDAD DE PROYECTO DE INVESTIGACIÓN, DESARROLLO TECNOLÓGICO, MONOGRAFÍA, EMPRENDIMIENTO Y SEMINARIO

VERSIÓN: 1.0

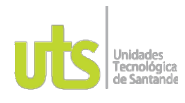

#### **DOCENCIA**

F-DC-125

INFORME FINAL DE TRABAJO DE GRADO EN MODALIDAD DE PROYECTO<br>DE INVESTIGACIÓN, DESARROLLO TECNOLÓGICO, MONOGRAFÍA,<br>EMPRENDIMIENTO Y SEMINARIO

VERSIÓN: 1.0

## **LISTA DE TABLAS**

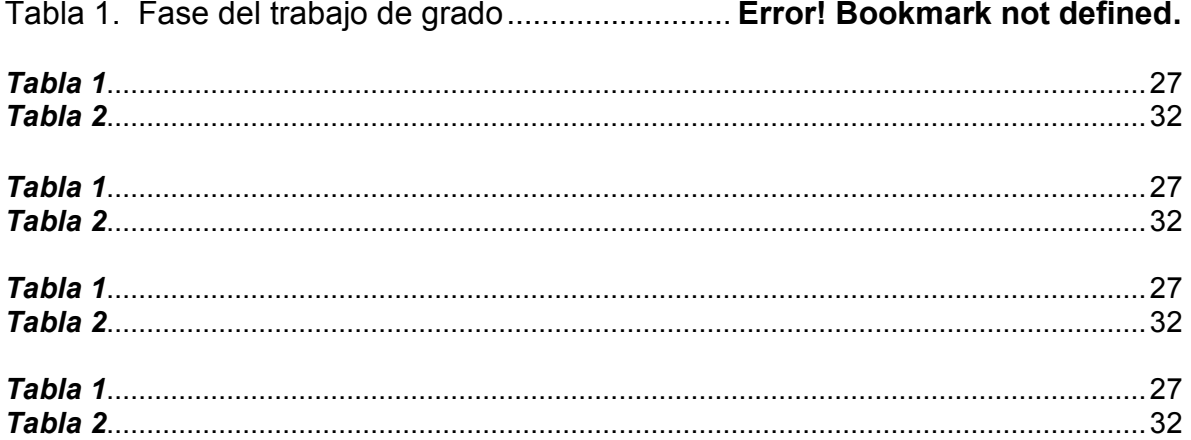

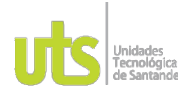

INFORME FINAL DE TRABAJO DE GRADO EN MODALIDAD DE PROYECTO DE INVESTIGACIÓN, DESARROLLO TECNOLÓGICO, MONOGRAFÍA, EMPRENDIMIENTO Y SEMINARIO

VERSIÓN: 1.0

### **RESUMEN EJECUTIVO**

<span id="page-10-0"></span>La investigación denominada "Implementación de un Sistema de costos para la empresa WomanshopBGA" tuvo como objetivo principal la incorporación de un sistema de costos para dicha empresa, mediante herramientas ofimáticas que permitiesen mejorar su gestión y las decisiones concernientes, para el cumplimiento a este objetivo fue necesario aplicar una investigación de tipo experimental, la cual consistió en buscar los diferentes elementos del costo y gastos que se ven asociados a la actividad de la empresa para realizar un correcto diagnostico dentro de la misma y proceder a determinar las falencias existentes, luego, se diseñó la estructura de un sistema de costos ajustado a los consumos de la empresa mediante una hoja de datos para sus posterior análisis en términos de productividad, y finalmente la investigación concluyó con la revisión de efectividad del sistema de costos diseñado y aplicado en la prueba piloto del instrumento construido en pro de mejorar la herramienta propuesta inicialmente.

Los resultados obtenidos después de aplicar la prueba piloto de la herramienta ofimática como lo fue, la macro de Excel, permitió tener claridad sobre el inventario real, el costo de cada producto que llegaba y del que se vendía, paralelamente hacer contraste entre todos los costos y gastos incurridos en las actividades realizadas para la comercialización de sus productos.

**PALABRAS CLAVE**: Costos, productividad, inventario, gastos.

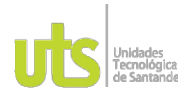

INFORME FINAL DE TRABAJO DE GRADO EN MODALIDAD DE PROYECTO DE INVESTIGACIÓN, DESARROLLO TECNOLÓGICO, MONOGRAFÍA, EMPRENDIMIENTO Y SEMINARIO

### **INTRODUCCIÓN**

<span id="page-11-0"></span>El sector textil siendo catalogado como uno de los más grandes y en constante demanda, ha visto la necesidad de que toda empresa que se cree, ya sea pequeña, mediana o grande, posea herramientas que suministren información pertinente a sus administradores, para ello, se convierte en un proceso indispensable la incorporación de un sistema de costos como su columna vertebral pues proporcionará de forma detallada todos los movimientos financieros que se realizan en el transcurso del tiempo y que permite la toma de decisiones en cuanto a las cifras plasmadas, es así, como las empresa pueden seguir compitiendo en mercados de constante cambio. (Bedoya, 2019)

El presente trabajo, busca hallar la herramienta idónea para el diseño de un sistema de costos para la empresa WomanshopBGA, permitiendo la búsqueda y mejoramiento de la productividad dentro de esta, es por tal motivo que se procedió a realizar este trabajo, La investigación denominada "Implementación de un Sistema de costos para la empresa WomanshopBGA" tuvo como objetivo principal la incorporación de un sistema de costos para dicha empresa, mediante herramientas ofimáticas que permitiesen mejorar su gestión y las decisiones concernientes, para el cumplimiento a este objetivo fue necesario aplicar una investigación de tipo experimental, la cual consistió en buscar los diferentes elementos del costo y gastos que se ven asociados a la actividad de la empresa para realizar un correcto diagnostico dentro de la misma y proceder a determinar las falencias existentes, luego, se diseñó la estructura de un sistema de costos ajustado a los consumos de la empresa mediante una hoja de datos para sus posterior análisis en términos de productividad, y finalmente la investigación concluyó con la revisión de efectividad del sistema de costos diseñado y aplicado en la prueba piloto del instrumento construido en pro de mejorar la herramienta propuesta inicialmente.

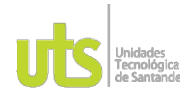

INFORME FINAL DE TRABAJO DE GRADO EN MODALIDAD DE PROYECTO DE INVESTIGACIÓN, DESARROLLO TECNOLÓGICO, MONOGRAFÍA, EMPRENDIMIENTO Y SEMINARIO

## **1. DESCRIPCIÓN DEL TRABAJO DE INVESTIGACIÓN**

#### **1.1. PLANTEAMIENTO DEL PROBLEMA**

<span id="page-12-1"></span><span id="page-12-0"></span>La contabilidad de costos se considera como una de las herramientas fundamentales para el control interno ya que organiza, detalla y permite el análisis de la administración de las organizaciones, por lo cual una correcta implementación de ella, permite la predicción, clave en la toma de decisiones. Es así, como las Mypimes han replanteado la forma y la importancia del sistema de costos que proporcione estar a la altura de los cambios globales, por tal motivo se busca adquirir herramientas técnicas como teóricas que conlleven al cumplimiento de los objetivos planteados. (Clavijo Clavijo, 2022)

Ahora bien, tomando un caso en específico como lo es la empresa WomanshopBGA, la cual es una Mypimes perteneciente al sector textil, que inició su actividad económica en el mes de enero del 2022, realizando la comercialización al por menor de prendas de vestir para mujer por medio de internet, utilizando como medios electrónicos de información, las redes sociales, como Facebook, Instagram y WhatsApp, luego para el mes de Junio se consolidó legalmente en la cámara de comercio y en el Registro Único Tributario(RUT).

Sin embargo, siendo tan fundamental contar con herramientas de costeo, la empresa WomanShopBGA, no cuenta con un sistema de costos debidamente formulado, sino que se realiza de manera empírica, es decir se lleva a cabo en un cuaderno la cantidad, precio y producto que se vende, exceptuando los costos que se generan en la comercialización de sus productos y, por tanto, las ganancias exactas de las ventas generadas.

A partir de este planteamiento surge la pregunta de ¿Cuáles serían los elementos de costos que mejorarían el desempeño productivo de la empresa?

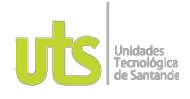

INFORME FINAL DE TRABAJO DE GRADO EN MODALIDAD DE PROYECTO DE INVESTIGACIÓN, DESARROLLO TECNOLÓGICO, MONOGRAFÍA, EMPRENDIMIENTO Y SEMINARIO

VERSIÓN: 1.0

## **1.2. JUSTIFICACIÓN**

<span id="page-13-0"></span>Un sistema de costos proporciona un punto de referencia para que la empresa pueda medir su desempeño en cuanto a gastos y ganancias, de esta manera se logra un detalle de la variación y, por ende, permite la toma de medidas correctivas acertadas y a tiempo. (gerencie.com, 2020)

Otro punto a favor de la creación del sistema de costos es la maximización de la productividad, puesto que cuando se tiene un registro de todos los movimientos financieros, desde la gerencia, se pueden eliminar productos que no están siendo rentables para la empresa e invertir en nuevos o potencializar aquellos que den mayor rentabilidad, disminuyendo al máximo, los riesgos de pérdidas económicas posibles. (gerencie.com, 2020)

Siendo un tema tan demandado por las diferentes empresas que se consolidan o que ya están, y con el propósito de satisfacer dicha demanda, la tecnología de producción industrial abarca este tema fundamental en materias como costos y fundamentos de presupuestos, que hace parte de los conocimientos base de un tecnólogo en esa carrera, siendo un pilar para la toma de decisiones a las cuales se enfrentan en el ambiente laboral, lo que les permite conformar diversas estratégicas y soluciones efectivas demostrando un valor agregado en su formación. (gerencie.com, 2020)

De esta manera las Unidades Tecnológicas de Santander, en el grupo de investigación SOLYDO y más específico, en su línea de investigación, desarrollo organizacional, podrá aportar a la consolidación de soluciones efectivas a la empresa WomanShopBGA que le permitirán su crecimiento y desarrollo por medio del diseño e incorporación del sistema de costos como un trabajo aplicado a todos los conocimientos vistos relacionados a lo largo de la tecnología.

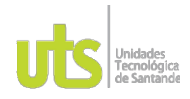

INFORME FINAL DE TRABAJO DE GRADO EN MODALIDAD DE PROYECTO DE INVESTIGACIÓN, DESARROLLO TECNOLÓGICO, MONOGRAFÍA, EMPRENDIMIENTO Y SEMINARIO

VERSIÓN: 1.0

## **1.3. OBJETIVOS**

### <span id="page-14-1"></span><span id="page-14-0"></span>*1.3.1. OBJETIVO GENERAL*

Implementar un sistema de costos para la empresa de WomanShopBGA mediante herramientas ofimáticas para la mejora en la gestión y toma de decisiones.

### <span id="page-14-2"></span>*1.3.2. OBJETIVOS ESPECÍFICOS*

Identificar los elementos del costo y gastos de la empresa mediante un diagnóstico para determinar las falencias existentes

Diseñar un sistema de costos ajustado a los consumos de la empresa mediante una hoja de datos para su posterior análisis en cuanto a productividad.

Determinar la efectividad del sistema de costos propuesto mediante la aplicación piloto del instrumento construido para la mejora de la herramienta propuesta.

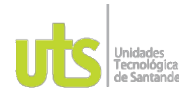

<span id="page-15-0"></span>F-DC-125

INFORME FINAL DE TRABAJO DE GRADO EN MODALIDAD DE PROYECTO DE INVESTIGACIÓN, DESARROLLO TECNOLÓGICO, MONOGRAFÍA, EMPRENDIMIENTO Y SEMINARIO

VERSIÓN: 1.0

## **2. MARCO REFERENCIAL**

## **2.1. MARCO CONCEPTUAL**

#### <span id="page-15-2"></span><span id="page-15-1"></span>*2.1.1. Costos*

Los costos son los recursos económicos invertidos para la producción de un bien o servicio y que dependiendo de su naturaleza se pueden clasificar como costos indirectos, costos directos, costos fijos, costos variables, costos de administración, costos de producción, entre otros. Estos valores permiten conocer la rentabilidad del producto, servicio o el área a evaluar dentro de la empresa. (Ruiz, 2018)

#### <span id="page-15-3"></span>*2.1.2. Sistemas de costos*

Los sistemas de costos relacionan el costo de los productos o servicios con los ingresos que se generan en su venta o prestación del servicio. Para su realización es necesario conocer los procesos que se llevan a cabo para su elaboración o la actividad a realizar, de esta manera, se podrá disponer de una metodología que abarque los diferentes factores. (Adame, 2020)

#### <span id="page-15-4"></span>*2.1.3. Estados financieros*

Los estados financieros son estructuras que muestran y soportan la situación financiera junto a su rendimiento de una manera clara, detallada, es así como las empresas muestran en cada periodo contable su administración con los recursos financieros permitiendo la toma de decisiones económicas. En los estados encontramos los movimientos de activos, pasivos, patrimonio, ingresos y gastos, aportaciones de propietarios y flujo de caja, lo que permite cumplir la finalidad de este estado en una fecha determinada. (IFRS Foundation, 2010)

### **2.2. MARCO TEORICO**

#### <span id="page-15-6"></span><span id="page-15-5"></span>*2.2.1. Sistema de costos*

#### **2.2.1.1 Costos y gastos**

Los costos son elementos esenciales en la contabilidad de las empresas, puesto que son los costos quienes señalan el consumo de los productos o servicios que dispone la empresa para su venta, lo cual posteriormente dará retribución económica, sin embargo los gastos no se pueden confundir con los costos, ya que los gastos son los recursos que de una u otra forma se deben asumir por la actividad que se está realizando, dentro de ellos encontramos los gastos operacionales que son los que representan un egreso con un beneficio para la empresa y que posteriormente se recibirá como un ingreso, un ejemplo claro es el marketing de una empresa, puesto que al principio es una salida de dinero al realizar la campaña

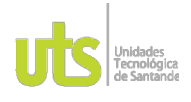

F-DC-125

INFORME FINAL DE TRABAJO DE GRADO EN MODALIDAD DE PROYECTO DE INVESTIGACIÓN, DESARROLLO TECNOLÓGICO, MONOGRAFÍA, EMPRENDIMIENTO Y SEMINARIO

VERSIÓN: 1.0

de marketing, más adelante, los beneficios se otorgarán por el aumento de ventas de productos o servicios que esta haya generado gracias a la campaña, así mismo, existen los gastos no operacionales que son quienes nunca se devolverán como un ingreso a la empresa, sin embargo, son esenciales para la actividad productiva tales como, el pago de servicios, o el pago de impuestos, entre otros. (CETYS educación continua, 2021)

## **2.2.1.2 Elementos de sistemas de costos**

De acuerdo a que en el sistema de costos intervienen diferentes elementos que se interrelacionan y que son clave para el cumplimiento del objetivo que poseen en común, se puede detallar tres elementos esenciales como los son, la contabilidad de costos la cual recopila la información de todos los costos efectuados permitiendo una retroalimentación constante entre el sistema, el software, quien almacena de una forma organizada todos los procesos relacionados con los costos, permitiendo la búsqueda de información de forma rápida y veraz y los procedimientos operativos los cuales describen los diferentes tipos de consumo de acuerdo a cada actividad realizada. (Gerencie.com, 2020)

## **2.2.1.3 Tipos de sistemas de costos**

Comprendiendo que los sistemas de costos buscan cumplir con los objetivos a corto y largo plazo, es necesario buscar las herramientas que permitan la eficiencia de los recursos destinados en cada departamento de la empresa con el fin de obtener una gestión integral de costos en toda la empresa para lograr encontrar su mayor productividad. De esta manera se han creado diferentes tipos de sistemas de costos que permiten el análisis de cada uno de los costos incurridos en la producción del bien o servicio. (Melara, 2020)

El primer tipo es el sistema de costos basados en funciones, en el cual se clasifican costos fijos y costos variables de acuerdo a las unidades producidas, este tipo de sistema solo cuenta para las operaciones de sus costos la mano de obra directa y el tiempo de las maquinas empleadas únicamente para la producción, en este sistema se puede evidenciar la subdivisión de otros sistemas de costos como se menciona posteriormente.

El sistema de costos por órdenes de fabricación sería la primera subdivisión y hace referencia a la división de la liquidación de la orden de producción entre el número total de unidades resultantes de la orden. En la segunda subdivisión se encuentra el sistema de costos por procesos que es utilizado para la producción masiva en este tipo de sistema los elementos de costos como materia prima, mano de obra y CIF, son cargados a cada proceso de producción que se realiza. Para la tercera subdivisión se encuentra el sistema de costos directos o costeo variable en el cual

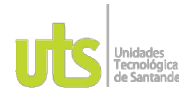

F-DC-125

INFORME FINAL DE TRABAJO DE GRADO EN MODALIDAD DE PROYECTO DE INVESTIGACIÓN, DESARROLLO TECNOLÓGICO, MONOGRAFÍA, EMPRENDIMIENTO Y SEMINARIO

VERSIÓN: 1.0

se requiere la separación de los costos variables de los costos fijos en la producción. (Melara, 2020)

El segundo tipo de sistema de costos es el basado en actividades, más conocido como sistema ABC (Activity-based costing), este tipo de sistema al ser más riguroso involucrando otros factores genera que haya mejor calidad en el sistema y por ende mayor confiabilidad, el éxito de este sistema de costo consiste en asignar a cada una de las actividades los costos indirectos no solo en la producción, sino que se incluye la distribución y la venta. Para la elaboración de este sistema se debe comenzar con la identificación de actividades que siguen un orden, iniciando con aquellas actividades que generan valor, luego de haber identificado, ordenado y agrupado las actividades en los procesos adecuados, es fundamental establecer las unidades de trabajo, los trasmisores de costos y la relación de transformación de los factores para medir la productividad, luego se procede con la instrumentación que será necesario para la aplicación al modelo una fase de operación de costos, después, se procede a realizar la respectiva asignación la cual se realiza por etapas para determinar si los costos son generales o es un costo pool, entendiéndose este como el conjunto de todos los costos asociados con la realización de una actividad; de esta manera se logra detallar la gran diferencia que propone este tipo de sistema de costo al convertir los costos indirectos de las actividades en costos directos provocando una eficiencia del coste de los factores en el coste de los productos y servicios. En resumen, los tipos de costos se pueden detallar en la siguiente grafica.

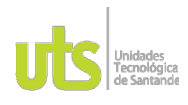

F-DC-125

INFORME FINAL DE TRABAJO DE GRADO EN MODALIDAD DE PROYECTO DE INVESTIGACIÓN, DESARROLLO TECNOLÓGICO, MONOGRAFÍA, EMPRENDIMIENTO Y SEMINARIO

VERSIÓN: 1.0

#### *Figura 1* Tipos de sistemas de costos

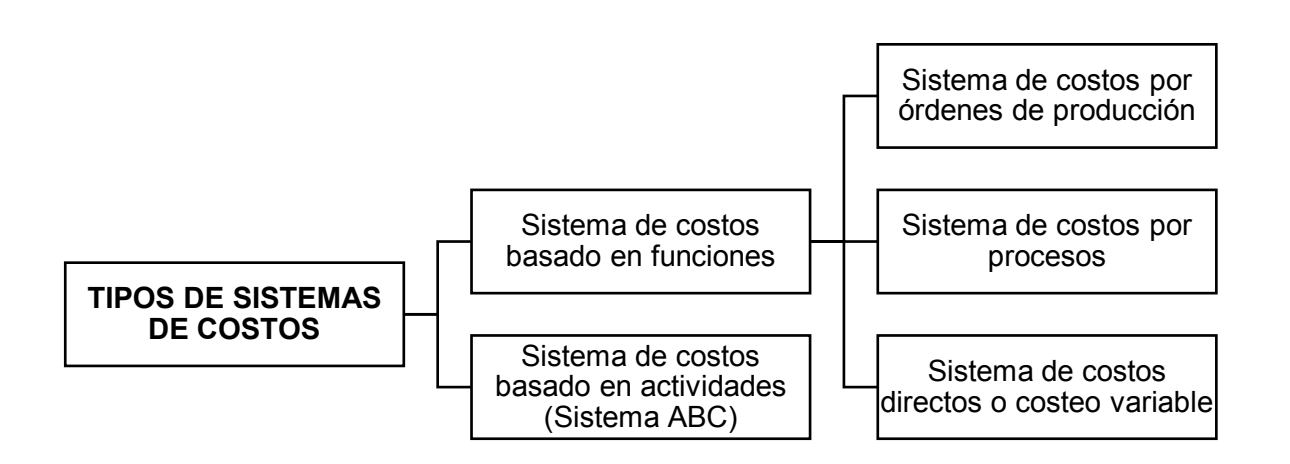

Fuente: Autor

### **2.2.1.4 Herramientas para la construcción de sistemas de costos**

Teniendo las bases de conocimiento sobre los diferentes factores que se involucran en la realización de un sistema de costos, se pueden detallar diferentes herramientas que facilitan la elaboración del sistema de costos para una empresa.

Excel: es una hoja de cálculo que permite la manipulación numérica y texto para el análisis de información y la toma de decisiones representando de forma tabular o gráfica y permitiendo detallar factores que se estén tratando en particular, es una herramienta de fácil acceso y con la que la gran mayoría de empresas cuentan. (Excel, s.f)

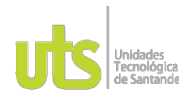

F-DC-125

INFORME FINAL DE TRABAJO DE GRADO EN MODALIDAD DE PROYECTO DE INVESTIGACIÓN, DESARROLLO TECNOLÓGICO. MONOGRAFÍA. EMPRENDIMIENTO Y SEMINARIO

VERSIÓN: 10

## *Figura 2* Imagen de Excel

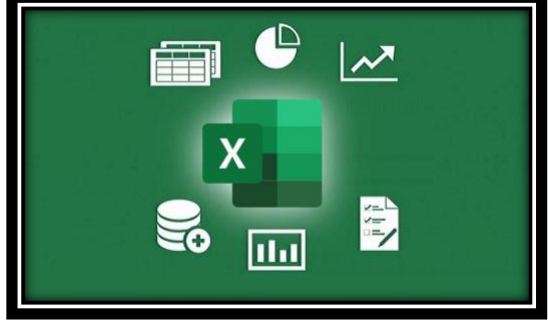

Fuente: El País

Siigo: es un software contable creado para administrar la contabilidad de cualquier empresa con todos los requisitos de ley, es uno de los softwares que tiene más auge en empresas colombianas debido a su fácil acceso y a su accesibilidad desde cualquier equipo, gracias a que todos los datos son subidos a la nube. Este software cuenta con su parte gratuita, pero para acceder a todas sus funciones es indispensable contar con un plan de acuerdo a las necesidades. (Siigo, 2018)

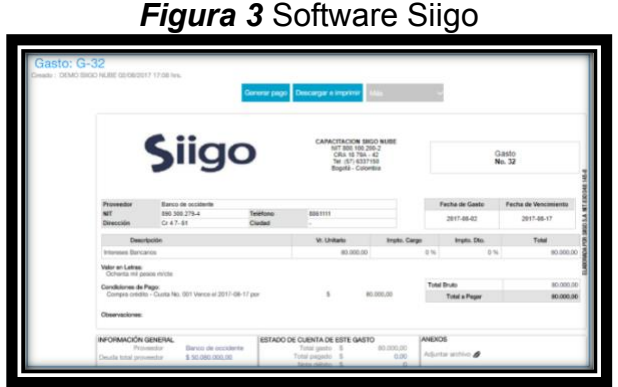

Fuente: Siigo.com

Odoo: es una suite de aplicaciones de gestión empresarial que permite la vinculación de diferentes departamentos de la empresa en un mismo sitio web, siendo de fácil uso y acceso, además gracias a su arquitectura modular se puede definir que funcionalidades se van a requerir en la empresa, este tipo de software es 100% gratis. (Arsys, 2016)

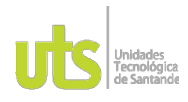

F-DC-125

INFORME FINAL DE TRABAJO DE GRADO EN MODALIDAD DE PROYECTO DE INVESTIGACIÓN, DESARROLLO TECNOLÓGICO. MONOGRAFÍA. EMPRENDIMIENTO Y SEMINARIO

VERSIÓN: 1.0

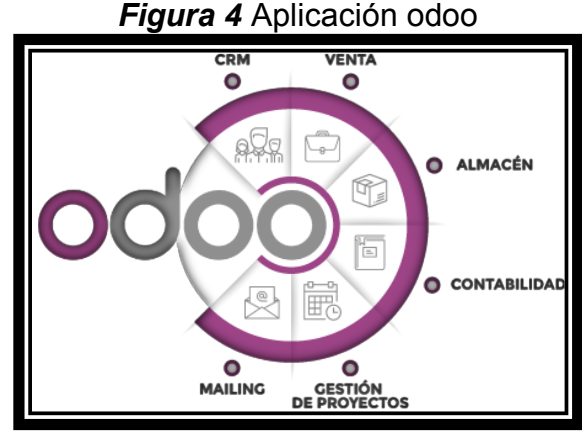

Fuente: Odoo.com

Alegra: Es una aplicación contable dirigida por un equipo de talento joven e innovador que ofrece diferentes funcionalidades contables tales como facturación electrónica, control de gastos, inventarios, entre otros, todo esto con el fin de ayudar a los gerentes de las micro y pequeñas empresas a crecer organizadas en su parte contable. Esta aplicación requiere de pago. (Alegra, s.f)

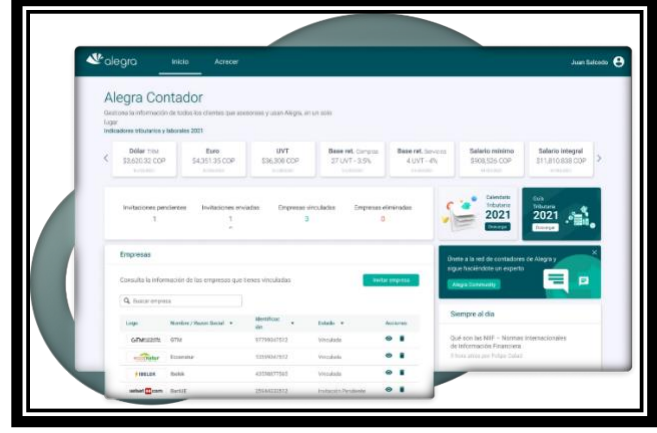

*Figura 5* Software Alegra

Fuente: Alegra.com

Loggro: es un software contable 100% en la nube que contabiliza automáticamente las ventas, compras, costos y pago de nómina, para iniciar con este software no es necesario gran cantidad de dinero puesto que cuenta con diferentes planes de acuerdo a la capacidad de cada negocio, es un software colombiano creado por SENSAS. (Loggro, s.f)

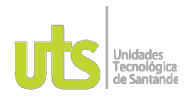

F-DC-125

INFORME FINAL DE TRABAJO DE GRADO EN MODALIDAD DE PROYECTO DE INVESTIGACIÓN, DESARROLLO TECNOLÓGICO, MONOGRAFÍA, EMPRENDIMIENTO Y SEMINARIO

VERSIÓN: 1.0

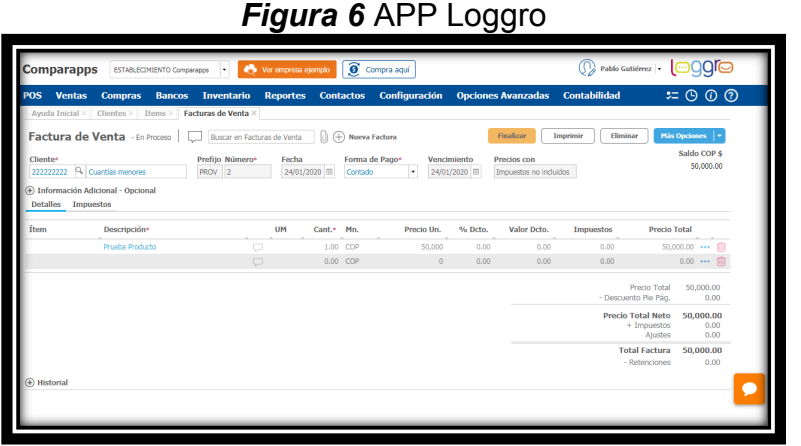

Fuente: Comparapps.com

## <span id="page-21-0"></span>*2.2.2. Toma de decisiones empresariales*

La toma de decisiones en una empresa conforma una parte esencial en su desarrollo, ya que las empresas se ven enfrentadas constantemente a decidir que opción es más viable de acuerdo a los objetivos planteados, en esta toma de decisiones factores como los recursos financieros son un gran hito en la consolidación de una buena gestión empresarial.

Ahora bien, si nos enfocamos en las decisiones empresariales de tipo financiero se pueden presentar decisiones financieras tales como las inversiones que deberán estar proyectadas o afines con los objetivos ya planteados y uno de los principales siempre será la retribución a futuro, otra decisión financiera recae sobre los dividendos que hacen referencia a como se repartirán las ganancias o beneficios obtenidos por la compañía después de un periodo determinado o si dichos beneficios serán reinvertidos en la empresa, otra clase de decisión corresponde a la financiación en la cual se debe plantear cuáles serán los mejores medios para atraer recursos a la compañía y que permita seguir con la actividad económica, los cuales pueden ser fondos propios o ajenos a la empresa. (Retos Directivos, 2021)

Este tipo de decisiones son uno de los pilares fundamentales para que las empresas sean capaces de sostener su actividad económica durante el tiempo, es por tal motivo que todo esto implica que se deba hacer una proyección racional basada y orientada en los objetivos, paralelamente a esto, se debe evitar ser influenciado por las decisiones de la competencia ya que los análisis estarán basados en cada objetivo empresarial propio de cada organización y para realizar ese análisis mencionado anteriormente, la clave estará en la información y conocimiento que se tenga actualizado de los cambios globales para conocer a profundidad el mercado en que se encuentra la organización. (Retos Directivos, 2021)

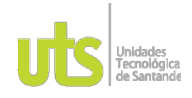

INFORME FINAL DE TRABAJO DE GRADO EN MODALIDAD DE PROYECTO DE INVESTIGACIÓN, DESARROLLO TECNOLÓGICO, MONOGRAFÍA, EMPRENDIMIENTO Y SEMINARIO

VERSIÓN: 1.0

## <span id="page-22-0"></span>*2.2.3. Estados financieros*

Los estados financieros hacen referencia a los informes que se realizan anualmente para demostrar la situación financiera de la empresa, conocer a detalle los movimientos en aspectos económicos y como las diferentes decisiones financieras repercutieron, todo esto con el fin de ver con más claridad si la empresa cuenta realmente con una buena estructura de solvencia, dichos informes son los que se muestran a los futuros inversores para demostrar confiabilidad en la compañía, tales estados se clasifican en varios tipos para proporcionar la información a detalle. (SAP Concur, 2022)

**Balance de situación**: Este primer documento es que el proporciona la real situación de la empresa en términos económicos, ya que es el encargado de recoger los diferentes derechos y obligaciones, también las reservas y el capital, tal como lo rigen las normas de contabilidad vigentes, en dicho informe se encuentran los activos, los cuales engloban todos los bienes tanto en físico como intangible que cuenta la empresa, los pasivos hacen referencia a las diferentes deudas que posee la empresa tanto en bancos como en proveedores y en las demás entidades financieras, por último, se detalla el patrimonio neto, el cual describe cada una de las aportaciones en las diferente fechas llevadas por socios, accionistas y demás beneficios que se reciban a favor de la empresa. (SAP Concur, 2022)

**Cuenta de resultados**: En este tipo de informe se hace un análisis paralelo entre los diferentes gastos efectuados en la empresa por su actividad económica y los ingresos o beneficios recibidos durante el mismo periodo de tiempo, allí se describen dos cuentas principales como lo son, la cuenta de gastos, en donde se ve implicado la salida de los recursos económicos que ocasionan disminuir los activos y por ende aumentar los pasivos a su vez y la otra cuenta a detallar es las de ingresos en donde se ve reflejada las diversas entras económicas o en su defecto la anulación de las obligaciones anteriormente adjudicadas, este último proceso lleva al aumento ocasional del patrimonio de la compañía. (SAP Concur, 2022)

**Estados de cambio en el patrimonio neto:** en este tipo de cuenta se detallan los movimientos de salida y entrada de dinero en cuanto a las operaciones realizadas en la empresa durante el periodo comprendido por un año. (SAP Concur, 2022)

**Estados de flujo de efectivo:** En este documento se detallan los movimientos que se realizan únicamente con el efectivo demostrando las fuentes, regularidad y uso de este, con el fin de analizar a fondo la liquidez de la empresa. (SAP Concur, 2022)

**Memoria:** este último documento es requerido como soporte para los demás estados financieros con el objetivo de ampliar la información pertinente y aclarar

ELABORADO POR: Oficina de Investigaciones

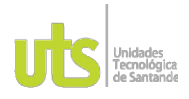

F-DC-125

INFORME FINAL DE TRABAJO DE GRADO EN MODALIDAD DE PROYECTO DE INVESTIGACIÓN, DESARROLLO TECNOLÓGICO, MONOGRAFÍA, EMPRENDIMIENTO Y SEMINARIO

información sobre los demás documentos que conforman las cuentas anuales. (SAP Concur, 2022)

## **2.3. MARCO CONTEXTUAL**

<span id="page-23-0"></span>El sector textil es la industria manufacturera que tiene como actividad económica la fabricación y transformación de hilos, fibras, telas y demás materiales con el fin de obtener productos derivados de la ropa, este tipo de sector abarca la confección de todo tipo de prendas que las personas utilicen para vestir. (Westreicher, 2020)

Este sector es considerado como uno de los más grandes debido a toda la mano de obra que requiere a lo largo de todo el mundo, una de sus ventajas para destacar entre los diferentes sectores, es por la facilidad de instalación de sus máquinas y poder buscar el lugar idóneo con la mano de obra más económica, sin embargo, este último detalle acarrea con una gran problemática sobre la explotación laboral que se vive en el sector sobre todo en países en vía de desarrollo. (Westreicher, 2020)

Entre sus principales características encontramos que, la industria textil está categorizada como una de las industrias más ligeras, ya que no requiere gran cantidad de materiales en comparación con otras industrias como la metalúrgica, sus principales insumos se derivan de productos naturales tales como el algodón o lana y productos sintéticos tales como el poliéster o el nailon, este tipo de sector posee una ventaja en términos económicos y productivos puesto que, sus productos son requeridos por todas las personas durante todo el año, lo único que varía es la demanda en cuanto al tipo de prendas por las épocas del año, estilos de moda y costumbres culturales. (Westreicher, 2020)

Dentro de esta industria se encuentran los procesos de obtención de la fibra, el cual origina el proceso productivo, esta obtención puede tener origen sintético o animal, el siguiente proceso es la hilandería en donde se transforman las fibras en hilos, luego se encuentra el tejido, el cual consiste en el entrelazado de los hilos de forma manual o mecánica y que como resultado se obtiene los diferentes tipos de tela, ahora se procede a la tintorería que es el proceso de pintar las telas con sustancias de plantas o tintas elaboradas, finalmente, se llega al proceso de confección, en donde se cortan y cosen las telas de acuerdo a los diseños ya establecidos a fabricar, es así como se obtiene la mercancía en este tipo sector económico. (Westreicher, 2020)

Ahora bien, luego de conocer en que consiste el sector textil, se hace necesario conocer con datos verídicos cuantas empresas son creadas en este sector y como

ELABORADO POR: Oficina de Investigaciones

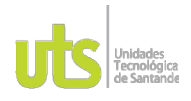

F-DC-125

INFORME FINAL DE TRABAJO DE GRADO EN MODALIDAD DE PROYECTO DE INVESTIGACIÓN, DESARROLLO TECNOLÓGICO, MONOGRAFÍA, EMPRENDIMIENTO Y SEMINARIO

VERSIÓN: 1.0

la economía ha fluctuado durante el último tiempo, para todo esto, la cámara de comercio de Bucaramanga ha puesto a servicio de todos los empresarios santandereanos una plataforma que contiene información para orientar y fortalecer emprendimientos, evaluando las cadenas productivas con la estimulación de la competencia y afianzamiento de la economía e inversión nacional y extranjera.

Este sistema es de fácil acceso mediante internet, en donde se puede detallar la información comercial, financiera, jurídica y económica de las empresas que ya están constituidas legalmente, así como se muestra en las siguientes figuras.

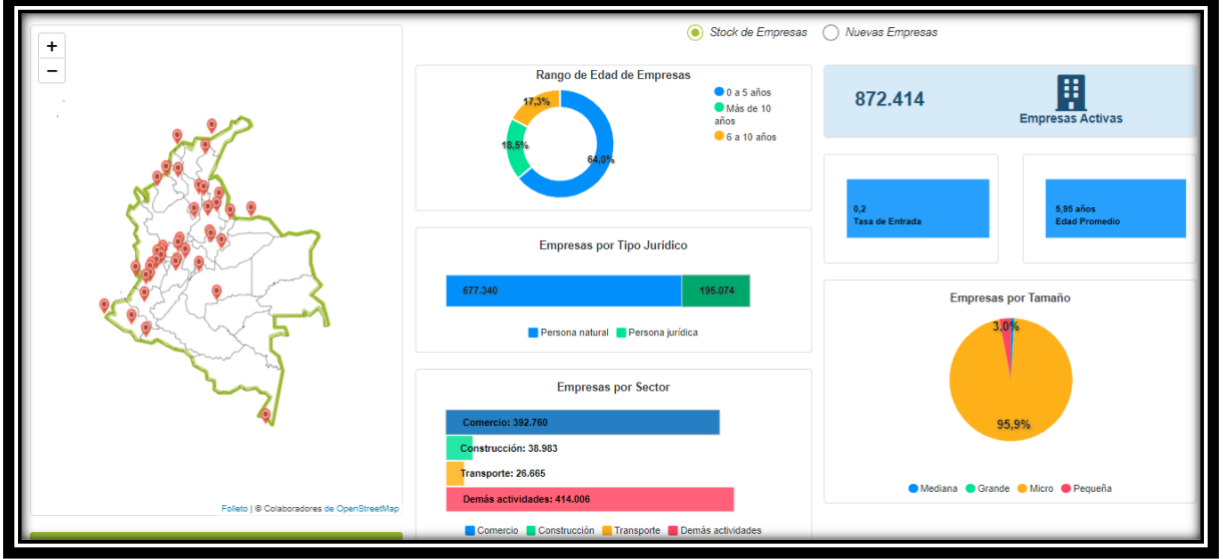

## *Figura 7* Estadísticas del sector empresa

Fuente: Compite 360

En la figura 7, se ilustran diferentes gráficos con la información de rango de años, tipo jurídico, sector, tamaño y cantidad de empresas activas en el momento, además se detalla por regiones donde se encuentran las cámaras de comercio vinculadas al sistema.

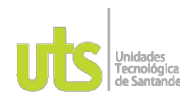

INFORME FINAL DE TRABAJO DE GRADO EN MODALIDAD DE PROYECTO DE INVESTIGACIÓN, DESARROLLO TECNOLÓGICO, MONOGRAFÍA, EMPRENDIMIENTO Y SEMINARIO

VERSIÓN: 1.0

#### 2omente∃6 ADN undefined undefined undefined undefined Búsqueda Departamento Santander 7. COMERCIO AL POR MAYOR Y AL POR MENOR; REPARACIÓN DE VEHÍCULOS AUTOMOTORES Y MOTOCICLETAS ÷ **Actividades**  $\mathbf{x}$ **Municipio** Bucaramanga ÷ Q Buscar Seleccione un elemento: **Total:** Municipio:<br>BUCARAMANGA Sector:<br>. COMERCIO AL POR MAYOR Y SANTANDER 877.203 106.106 46 452 20.012 Registro Mercantil de las Cámaras de Comercio aliadas Miércoles, 28 de septiembre del 2022

## *Figura 8* Empresas en la actividad de comercio al por mayor y menor

En la figura 8, se hace un desglose del número de empresas que están registradas con el código CIIU referente a comercio al por mayor y menor (4771) y las subdivisiones por departamento y ciudad.

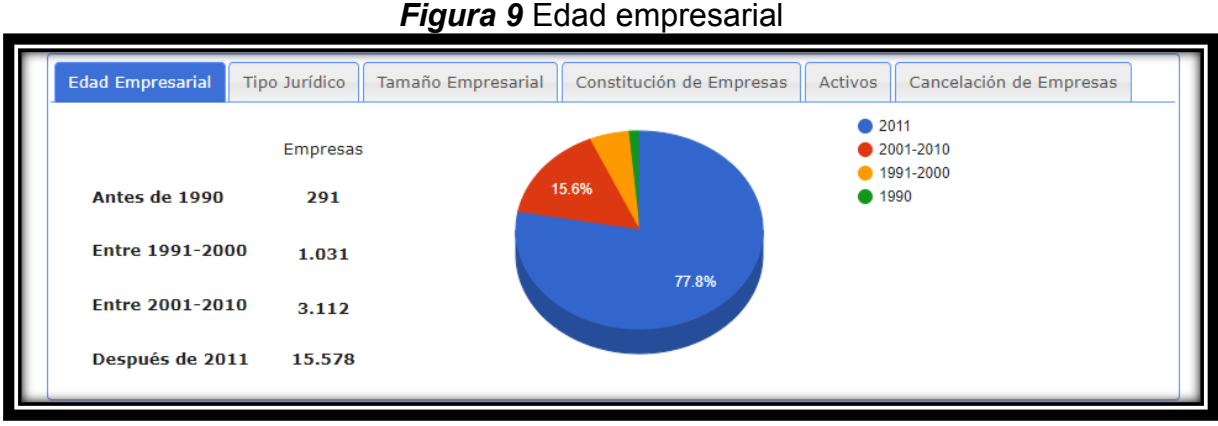

Fuente: Compite 360

En la figura 9, se enfatiza en la edad de las empresas para poder hacer un análisis sobre el rango de años en donde fue aumentando la creación de este tipo de empresas anteriormente mencionado.

ELABORADO POR: Oficina de Investigaciones

Fuente: Compite 360

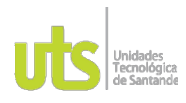

F-DC-125

INFORME FINAL DE TRABAJO DE GRADO EN MODALIDAD DE PROYECTO DE INVESTIGACIÓN, DESARROLLO TECNOLÓGICO, MONOGRAFÍA, EMPRENDIMIENTO Y SEMINARIO

VERSIÓN: 1.0

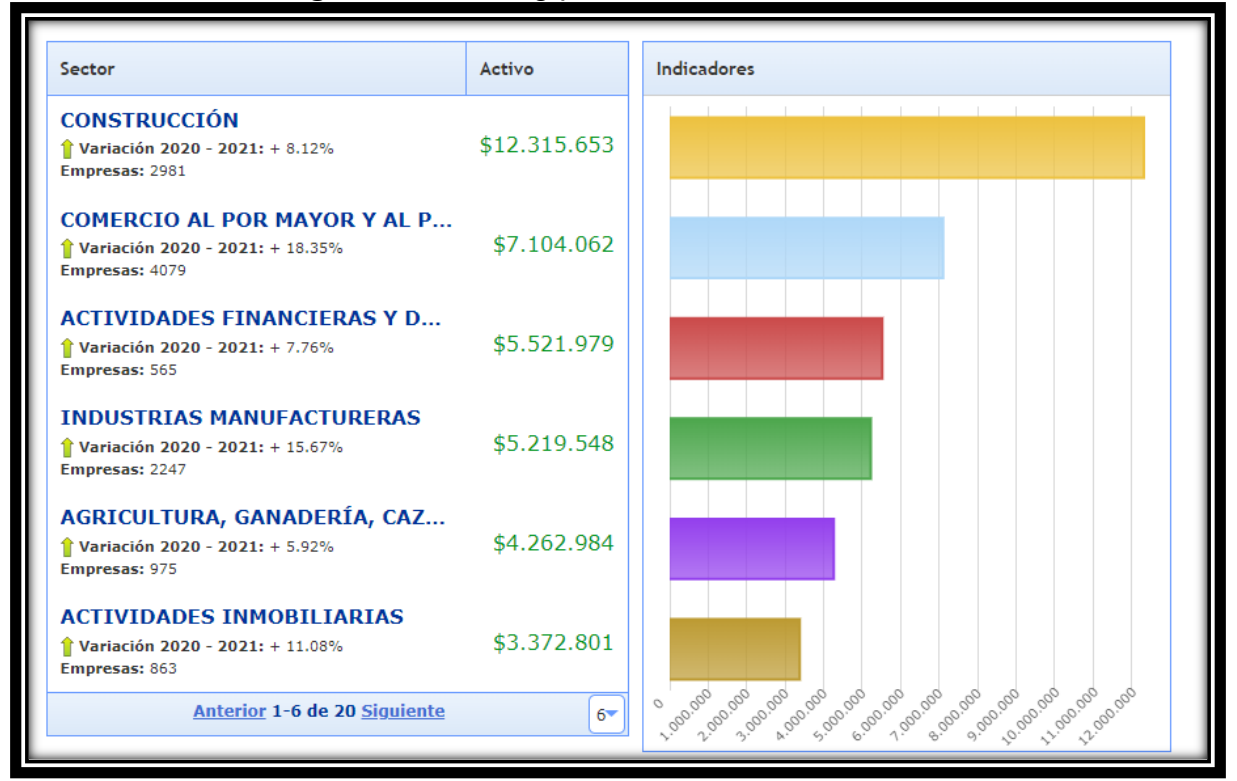

### *Figura 10* Ranking por sectores económicos

Fuente: Compite 360

Finalmente, se hace necesario detallar el ranking de sectores económicos en cuanto a la cantidad de activos que se mueven en cada uno, de dicha información, obtenemos que el sector del comercio es el segundo sector más influyente en la economía del país.

## **3. DESARROLLO DEL TRABAJO DE GRADO**

<span id="page-26-0"></span>Para desarrollar el trabajo de grado se relacionó una fase a cada objetivo específico como se muestra en la tabla.

<span id="page-26-1"></span>*Tabla 1*

| ıavıa ı<br>Fases del trabajo de grado         |                                                                                               |                     |                                                                |
|-----------------------------------------------|-----------------------------------------------------------------------------------------------|---------------------|----------------------------------------------------------------|
| Fase                                          | Objetivo específico                                                                           | <b>Herramientas</b> |                                                                |
| Elementos del costo y gastos<br>de la empresa | Identificar los elementos del<br>costo y gastos de la empresa<br>mediante un diagnóstico para | ٠                   | Observaciones<br>Entrevista<br>(cuestionario)                  |
| ELABORADO POR:<br>Oficina de Investigaciones  | <b>REVISADO POR:</b><br>soporte al sistema integrado de gestión                               |                     | APROBADO POR: Asesor de planeación<br><b>FECHA APROBACION:</b> |

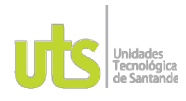

INFORME FINAL DE TRABAJO DE GRADO EN MODALIDAD DE PROYECTO DE INVESTIGACIÓN, DESARROLLO TECNOLÓGICO, MONOGRAFÍA, EMPRENDIMIENTO Y SEMINARIO

VERSIÓN: 1.0

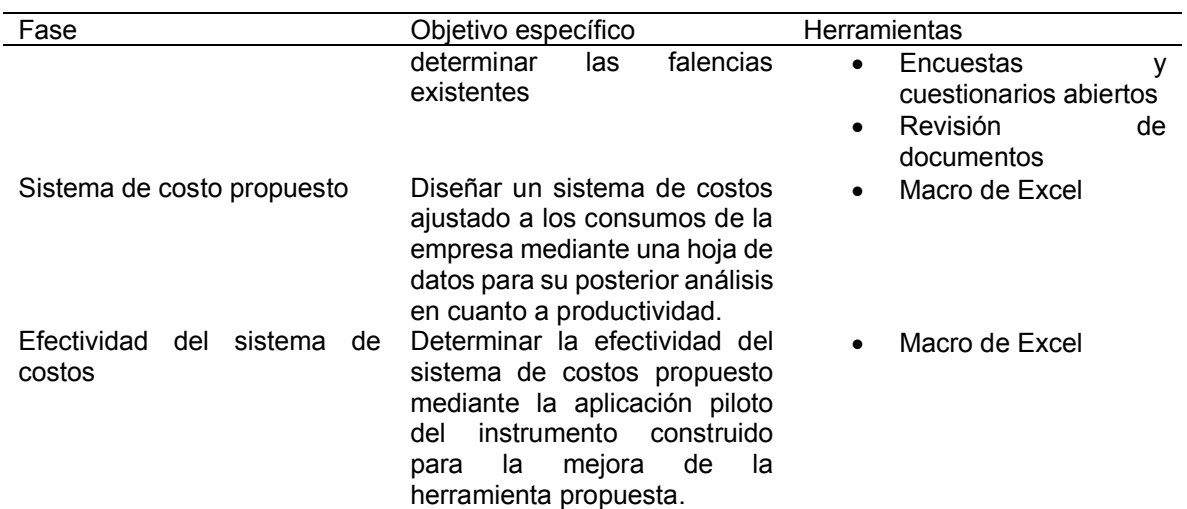

Nota: Tabla elaborada por el autor para la consolidación de las fases del trabajo.

Para el desarrollo de los objetivos planteados, se propone la relación de metodología mixta, que vincula elementos cualitativos y cuantitativos por medio de herramientas tales como entrevistas, encuestas, observaciones y revisión de documentos, las cuales darán resultados confiables, ya que cada una aportará de acuerdo a sus características y herramientas implementadas. (Gómez, 2020)

### **3.1. Elementos del costo y gastos de la empresa**

Para tener con claridad que elementos de costo y gastos se manejaban en la empresa fue indispensable realizar entrevistas, encuestas, observaciones y la revisión de documentos con el fin de obtener una base sólida de información para luego utilizarla en pro de mejorar el desempeño productivo de la empresa. La visita que se realizó el día 05 de octubre de 2022.

#### *3.1.1. Observaciones*

Las observaciones se tratan de los detalles mediante la percepción visual que se puedan tomar en cuenta en el proceso de costos que maneja en el momento, así sea de manera empírica para poder llevar a un análisis y una mejora o replanteamiento al proceso. (Gómez, 2020)

Luego de realizar una visita al sitio donde se encuentra la empresa WomanshopBGA, se logra evidenciar lo siguiente;

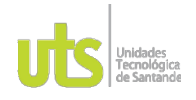

F-DC-125

INFORME FINAL DE TRABAJO DE GRADO EN MODALIDAD DE PROYECTO DE INVESTIGACIÓN, DESARROLLO TECNOLÓGICO, MONOGRAFÍA, EMPRENDIMIENTO Y SEMINARIO

VERSIÓN: 1.0

- La salida de mercancía queda registrada de forma manual en un cuaderno.Como se muestra en la figura 11.
- No se tiene un control de inventario verídico.
- No hay orden en la recepción de facturas, unas están en físico y otras en medio digital.

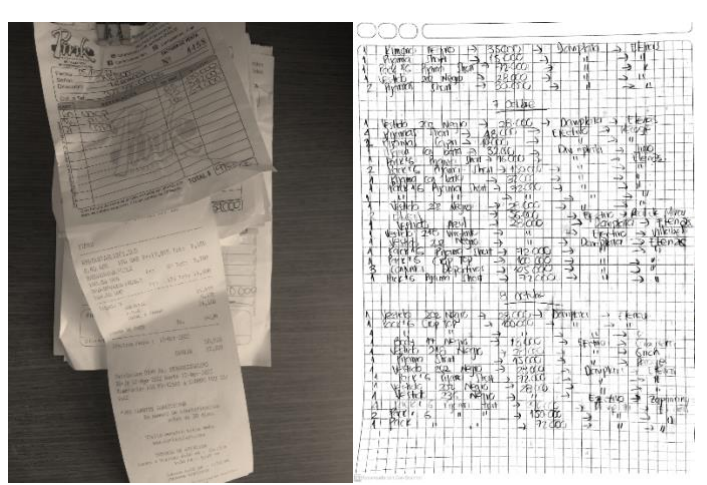

**Figuras 11** Recepción de facturas y Registro de ventas manual

Fuente: Empresa WomanshopBGA

### *3.1.2. Entrevistas y encuestas*

Paralelo a la visita se realizaron entrevistas basándose en un cuestionario de preguntas cerradas o abiertas que permitieron información rica y detallada, lo que demostró la personalización de este tipo de técnica al contexto que se lleve. (Gómez, 2020).

Las preguntas realizadas fueron:

- ➢ ¿cuáles son las actividades relevantes que se realizan en la empresa?
- ➢ ¿Cómo distribuye las actividades requeridas en cada uno de los departamentos?
- ➢ ¿Cómo es el control de inventario de los productos en cada una de las actividades que se realizan en los diferentes departamentos?
- ➢ El control del inventario se realiza ¿de forma manual o por medio de un sistema?
- ➢ ¿Cómo identifica y distribuye los gastos principales que se genera en su actividad comercial?
- ➢ ¿Se tiene claro el valor de los diferentes costos que incurren para cada producto con el fin de poderle restar al valor final de la venta?

ELABORADO POR: Oficina de Investigaciones

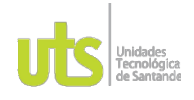

F-DC-125

INFORME FINAL DE TRABAJO DE GRADO EN MODALIDAD DE PROYECTO DE INVESTIGACIÓN, DESARROLLO TECNOLÓGICO, MONOGRAFÍA, EMPRENDIMIENTO Y SEMINARIO

VERSIÓN: 1.0

- ➢ ¿cómo determina el costo, por actividad o por prenda?
- ➢ ¿Se tiene clara la ganancia neta que se obtiene por producto y en general cada quincena, semana o mes?

Para conocer detalles más afondo a cerca del manejo que se tenía de los costos en la empresa, se procedió a realizar una entrevista basada en el paso a paso de la implementación de costos diseñado por conexión Essan, la cual quedó grabada en audio y se realizó su transcripción en el Apéndice A. Entrevista Análisis preliminar del sistema de costos en la empresa WomanshopBGA. Los hallazgos encontrados fueron los siguientes:

- Se tiene claridad sobre las actividades que cada departamento desempeña dentro de la empresa, sin embargo, no hay gran claridad y precisión sobre los costos que cada una de ellas incurren en la actividad comercial.
- La distribución de los gastos se realiza de manera empírica puesto que no se tiene gran conocimiento sobre el tema.
- Una de las falencias más críticas encontradas fue el no conocer realmente la utilidad que se genera en la actividad comercial, debido a no tener claridad sobre los costos y gastos de cada uno de los productos que se manejan y el no basarse en un método que le ayude a la distribución de los mismos.

### *3.1.3. Encuesta*

son preguntas más flexibles que permiten encontrar algunos detalles que no se dan en las entrevistas y que se busca tener un contexto completo del tema en estudio. (Velasquez, 2022)

se realizó un cuestionario con preguntas claves para determinar cuáles son las falencias dentro del sistema de costos como se puede detallar en el Apéndice B. Cuestionario Sistema de Costos WomanshopBGA. Las preguntas realizadas el día 05 de octubre de 2022 fueron las siguientes:

- $\geq$  *i*. Se tiene un sistema de costos en la empresa?
- ➢ ¿Qué metodología se utiliza para el proceso de compra de mercancía?
- ➢ ¿Se tienen identificado los tipos de gastos que incurren en la actividad comercial? Descríbalos.
- $\triangleright$  Con respecto al consumo de los recursos, *i*, se tienen asignados porcentajes o valores?

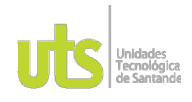

F-DC-125

➢ ¿Están identificados los inductores de la actividad económica? ¿Cuáles?

Los hallazgos encontrados fueron los siguientes:

- No se cuenta con un sistema de costos que rija el análisis, y la planificación de los costos que incurren en la actividad económica que desempeñan.
- No se tiene gran claridad sobre todos los gastos que incurren en la realización de la actividad económica.
- Se lleva de forma manual el registro tanto de proveedores como de clientes, lo que hace difícil al momento de analizar dicha información.

El cuestionario se hizo de manera virtual registrado en Microsoft form, como se muestra en la figura.

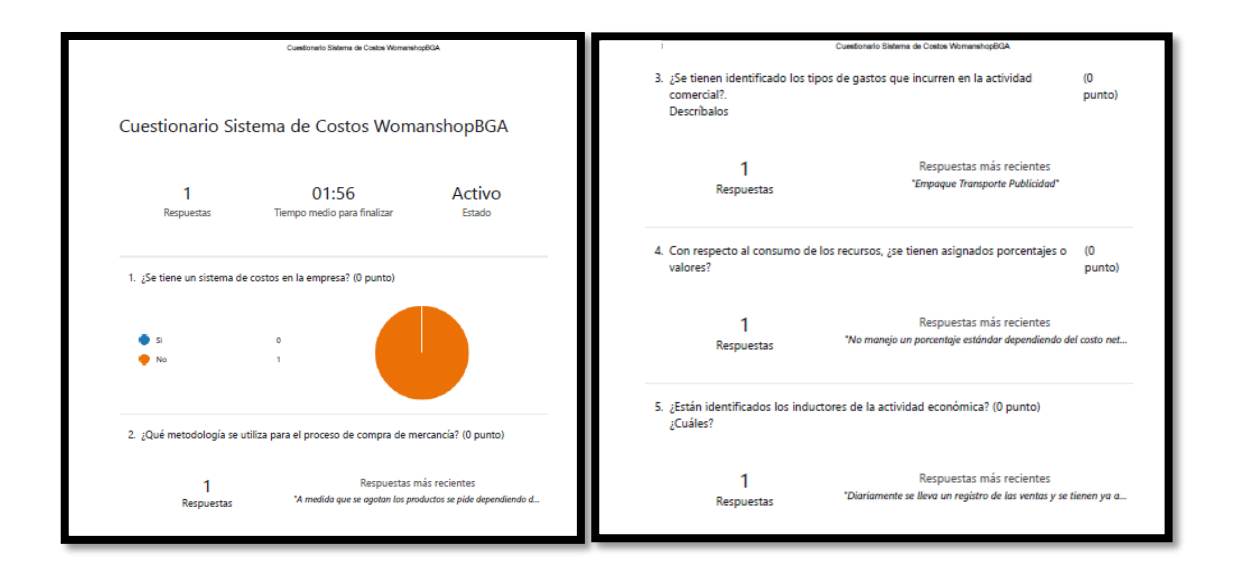

**Figuras 12** Captura del cuestionario virtual

Fuente: Autor

Por otro lado, para el tipo de metodología cuantitativa, se puede encontrar la siguiente técnica para el caso de estudio particularmente.

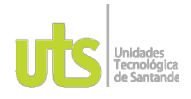

INFORME FINAL DE TRABAJO DE GRADO EN MODALIDAD DE PROYECTO DE INVESTIGACIÓN, DESARROLLO TECNOLÓGICO, MONOGRAFÍA, EMPRENDIMIENTO Y SEMINARIO

#### *3.1.4. Revisión de documentos*

Esta técnica permite delimitar la investigación realizando comparaciones entre diferentes documentos que apunten al mismo objetivo de la investigación, de tal forma que ayuden al investigador en saber qué información documentada es fuente para la nueva investigación.

Para poder tener una claridad acerca del tema como lo es el sistema de costos y como implementarlo en una empresa, se ha recurrido a los repositorios de diferentes universidades para analizar algunos trabajos de investigación que brinden información relevante sobre el tema tratado y de esta manera tener una referencia en cuanto al tema de estudio.

De acuerdo con una búsqueda realizada el Google Académico, en donde se incorporó la frase de (Implementación de un sistema de costos) como algoritmo para la búsqueda de información, lo cual arrojó aproximadamente 86.100 resultados de los cuales se revisaron 10, relacionados en la tabla 2, como se muestra a continuación.

#### <span id="page-31-0"></span>*Tabla 2*

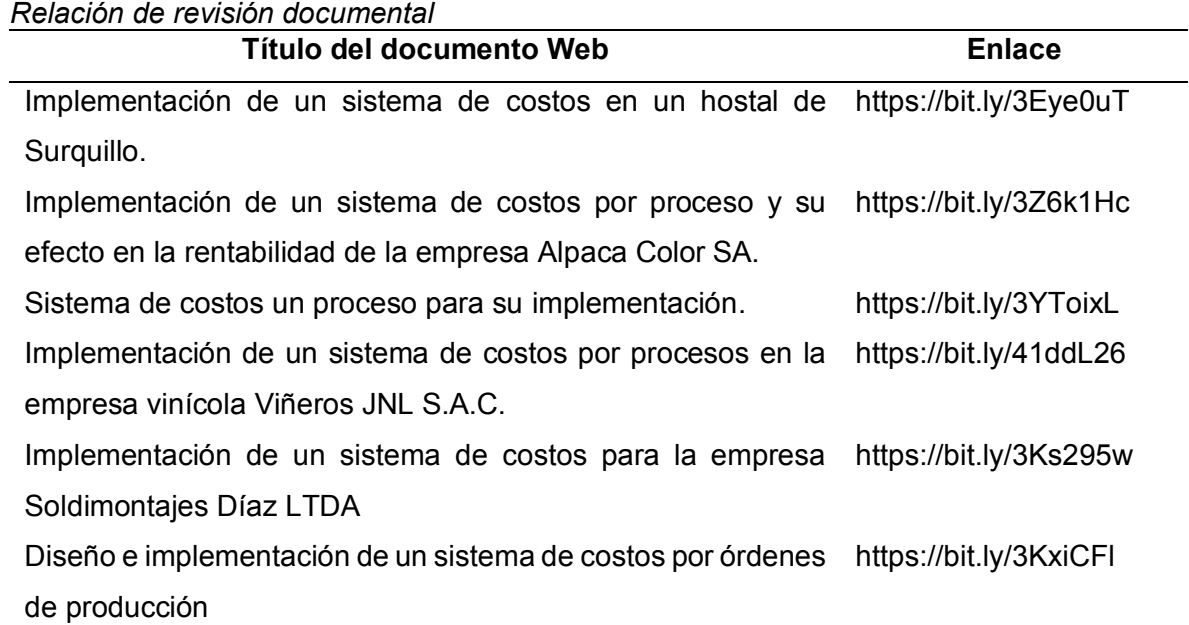

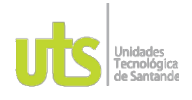

J.

INFORME FINAL DE TRABAJO DE GRADO EN MODALIDAD DE PROYECTO DE INVESTIGACIÓN, DESARROLLO TECNOLÓGICO, MONOGRAFÍA, EMPRENDIMIENTO Y SEMINARIO

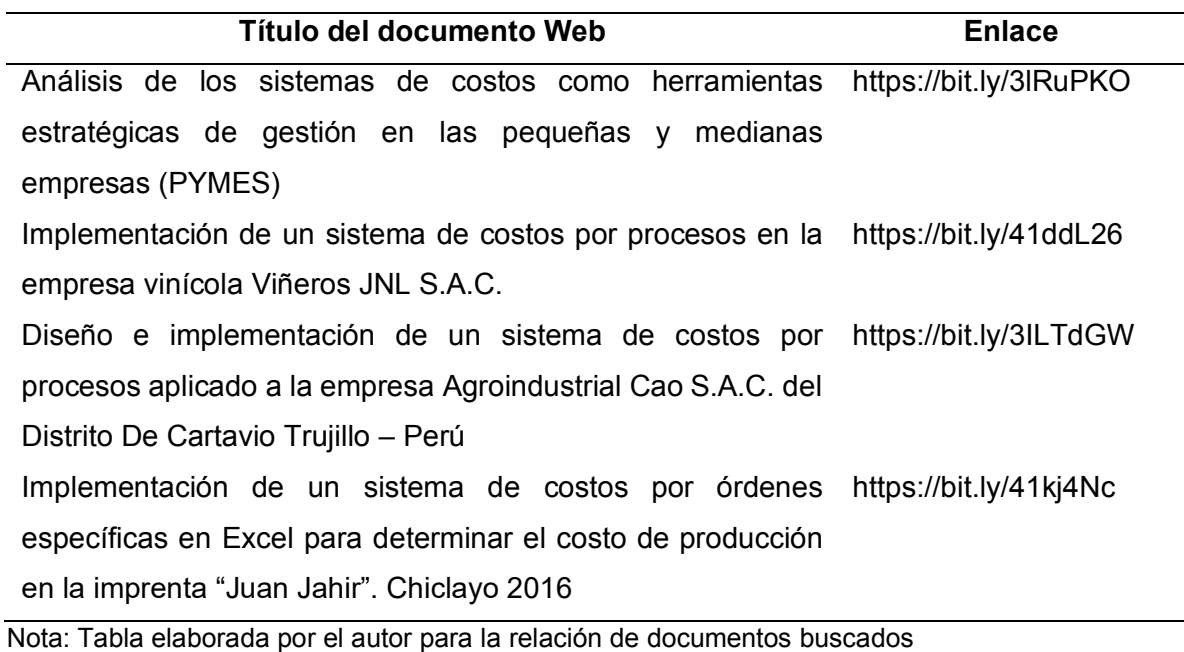

# **3.2. Sistema de costo propuesto**

Teniendo claro cuál era la metodología de la empresa y como se realizaba el proceso de comercialización de sus productos se hizo una matriz que permitió comparar y determinar cuál sistema era más viable y se adaptaba a las necesidades de la empresa, tal cual como se muestra a continuación.

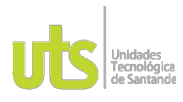

#### INFORME FINAL DE TRABAJO DE GRADO EN MODALIDAD DE PROYECTO DE INVESTIGACIÓN, DESARROLLO TECNOLÓGICO, MONOGRAFÍA, EMPRENDIMIENTO Y SEMINARIO

VERSIÓN: 1.0

#### *Figura 13* Matriz sistemas de costos

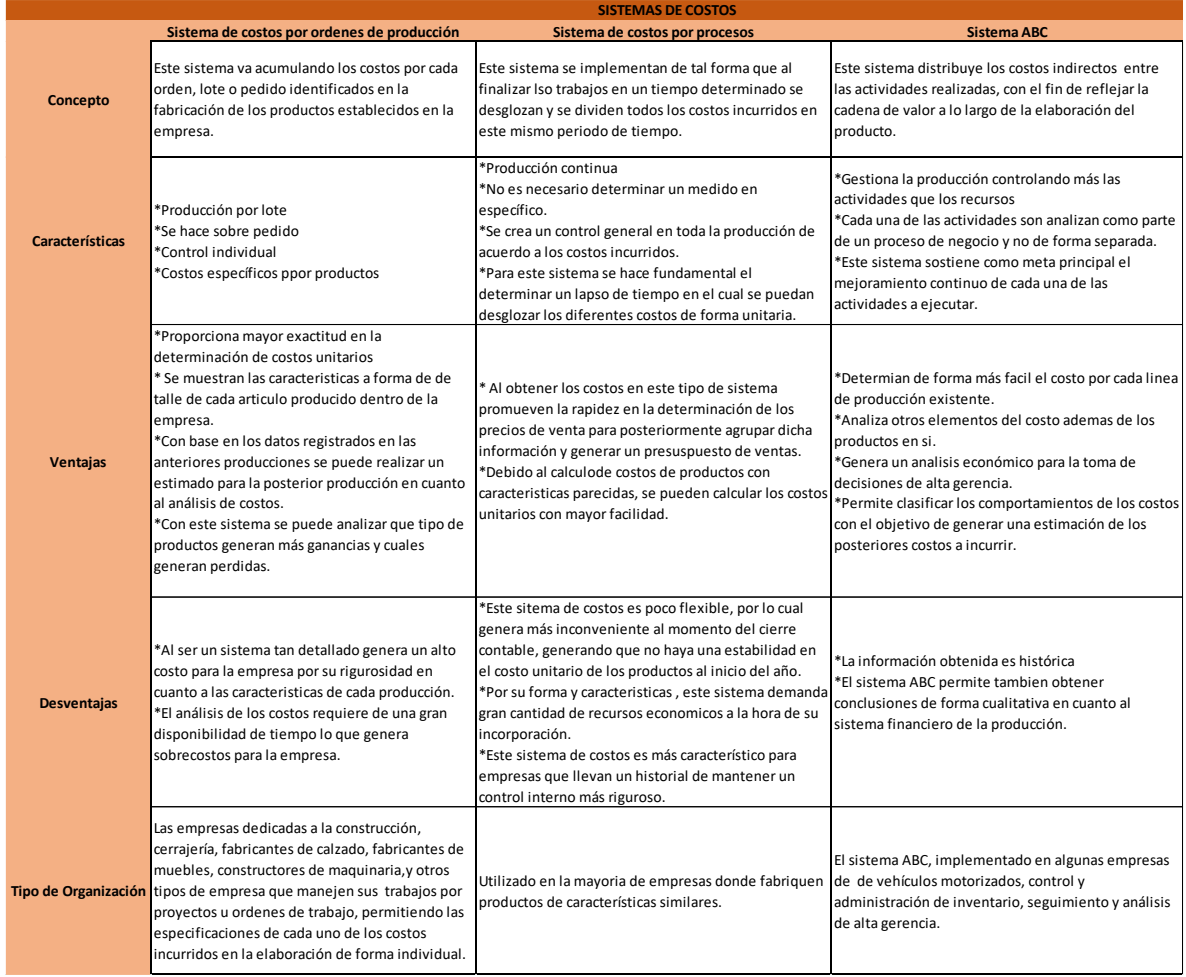

### Fuente: El economista,Monografías,Scielo

El sistema de costo que se definió para la empresa WomanshopBGA, fue el sistema ABC, el cual permitió asignarle a cada producto vendido los costos usados en él, para su posterior comercialización, esto se hizo gracias a los diferentes elementos tales como encuestas y entrevistas donde se encontraron los hallazgos de las diferentes actividades que se hacían para que cada producto saliera a la venta; luego, en el diseño del sistema se contrastaron los diversos productos con las actividades que requerían para que llegaran a su destino final, que en este caso son cada uno de los clientes de la empresa. Para dicho fin se construyó un diagrama de flujo que permite un análisis rápido y amplio de las actividades desarrolladas en la empresa.

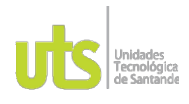

INFORME FINAL DE TRABAJO DE GRADO EN MODALIDAD DE PROYECTO DE INVESTIGACIÓN, DESARROLLO TECNOLÓGICO, MONOGRAFÍA, EMPRENDIMIENTO Y SEMINARIO

VERSIÓN: 10

#### *Figura 24* Diagrama de flujo de actividades

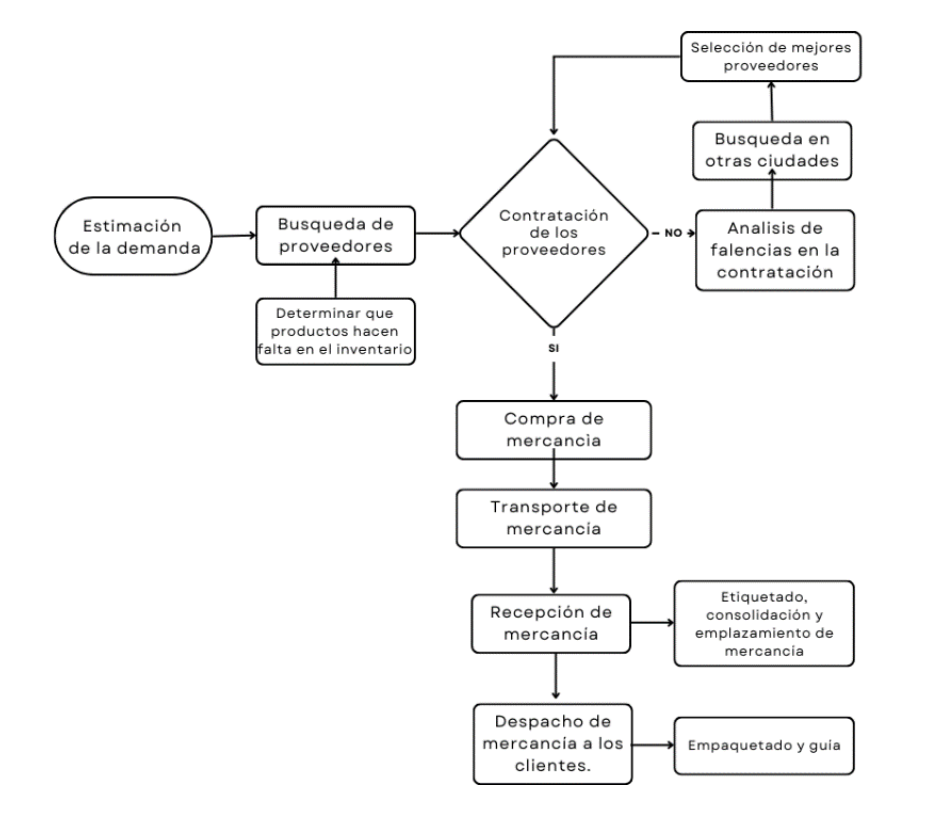

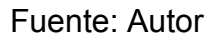

Después de conocer los costos y gastos que incurren en las operaciones que realiza la empresa, se hace necesario construir una herramienta que permita la vinculación de cada uno de ellos a medida que se realiza el proceso de venta y se pueda determinar realmente las ganancias de cada producto y de las operaciones en conjunto. Es así, como se diseñó una Macro en Excel que pudiese tener lo anteriormente mencionado proporcionando información veraz y rápida a medida que se ejecutan las diferentes actividades de comercialización en la empresa, la cual se puede detallar en el apéndice C. Kardex WomanshopBGA, allí se puede detallar las operaciones realizadas por la empresa desde el día 11 de octubre de 2022 hasta el 01 de febrero de 2022. Una imagen del Kardex se ilustra a continuación.

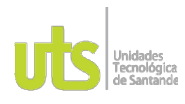

INFORME FINAL DE TRABAJO DE GRADO EN MODALIDAD DE PROYECTO DE INVESTIGACIÓN, DESARROLLO TECNOLÓGICO, MONOGRAFÍA, EMPRENDIMIENTO Y SEMINARIO

VERSIÓN: 10

## *Figura 35* Kardex WomanshopBGA

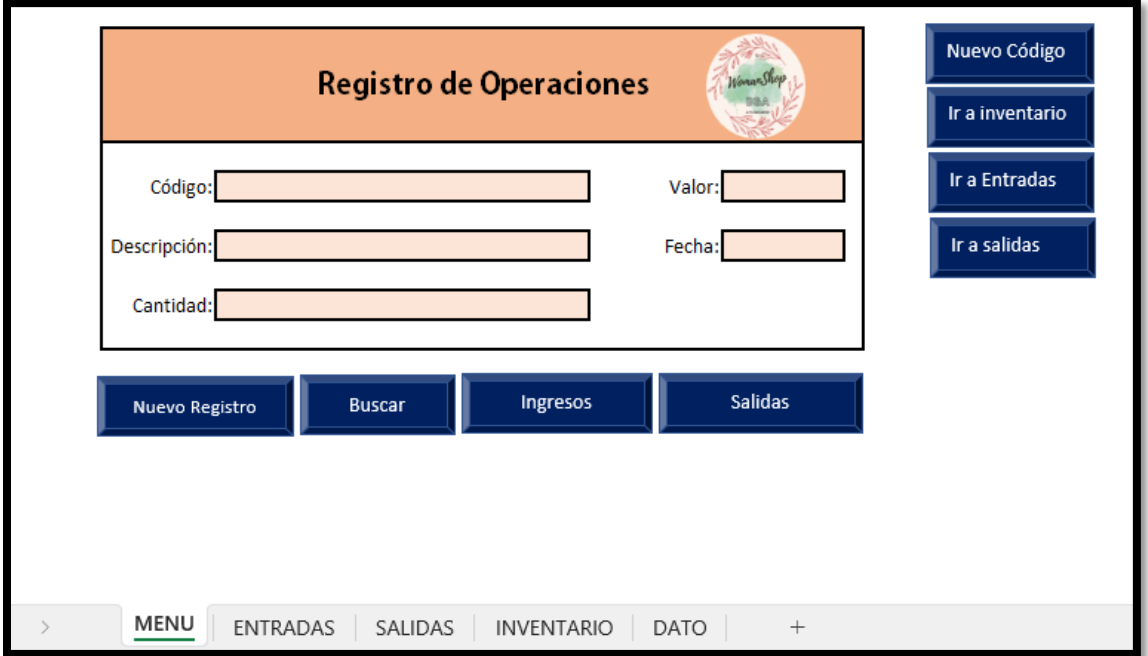

Fuente: Autor

A continuación, se describe cada hoja de la Macro denominada Kardex:

- **Menú**: en esta hoja se encuentra una tabla en donde se registran todas las operaciones de la empresa tales como compra y ventas.
	- o **Código**: número de referencia de cada producto.
	- o **Descripción**: nombre del artículo que se vaya a ingresar o descontar.
	- o **Cantidad**: número de artículos que se vayan a ingresar o descontar.
	- o **Valor**: cantidad en pesos que posea el artículo.
	- o **Fecha**: día de la realización de la compra o venta.
	- o **Ir a inventarios**: botón para ir automáticamente a la hoja de inventarios.
	- o **Ir a entradas**: botón para ir automáticamente a la hoja de entradas.
	- o **Ir a salidas**: botón para ir automáticamente a la hoja de salidas.
	- o **Nuevo registro**: botón para insertar nuevos datos en el cuadro de registro de operaciones.
	- o **Buscar**: botón para encontrar información de acuerdo al número de referencia puesto y a la información suministrada en la hoja dato.
	- o **Ingresos**: botón para ingresar todas las compras realizadas.
	- o **Salidas**: botón para ingresar todas las ventas realizadas.
- **Entradas**: en esta hoja se describen todos los movimientos de compra realizados cronológicamente.
	- o **Código**: número de referencia de cada producto.
	- o **Descripción**: nombre del artículo que se va a ingresar como compra.

ELABORADO POR: Oficina de Investigaciones REVISADO POR: soporte al sistema integrado de gestión APROBADO POR: Asesor de planeación FECHA APROBACION:

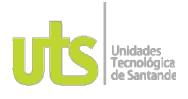

F-DC-125

INFORME FINAL DE TRABAJO DE GRADO EN MODALIDAD DE PROYECTO DE INVESTIGACIÓN, DESARROLLO TECNOLÓGICO, MONOGRAFÍA, EMPRENDIMIENTO Y SEMINARIO

- o **Cantidad**: número de artículos que se compraron.
- o **Costo**: valor neto por el cual se compró dicho artículo.
- o **Precio venta**: el valor del costo más el margen de utilidad esperado.
- o **Fecha**: día de la realización de la compra.
- o **Ir a control**: botón para ir automáticamente a la hoja de menú.
- **Salidas:** en esta hoja se describen todos los movimientos de venta realizados cronológicamente.
	- o **Código**: número de referencia de cada producto.
	- o **Descripción**: nombre del artículo que va a salir por motivo de venta.
	- o **Cantidad**: número de artículos que se vendieron.
	- o **Costo**: valor neto por el cual se compró dicho artículo.
	- o **Precio venta**: el valor del costo más el margen de utilidad esperado.
	- o **Fecha**: día de la realización de la venta.
	- o **Ir a control**: botón para ir automáticamente a la hoja de menú.
- **Inventario:** en esta hoja se describen todos los movimientos tanto de compra como de venta realizados cronológicamente.
	- o **Código**: número de referencia de cada producto.
	- o **Descripción**: nombre del artículo que va a salir por motivo de compra o venta.
	- o **Entradas:** suma de las cantidades ingresadas en la hoja de ENTRADAS.
	- o **Salidas:** suma de las cantidades ingresadas en la hoja de SALIDAS.
	- o **Inventario:** diferencia entre entradas y salidas.
- **Dato:** en esta hoja se almacena toda la información de cada artículo.
	- o **Código**: número de referencia de cada producto.
	- o **Descripción**: nombre del artículo que va a salir por motivo de compra o venta.
	- o **Entradas:** suma de las cantidades ingresadas en la hoja de ENTRADAS.
	- o **Salidas:** suma de las cantidades ingresadas en la hoja de SALIDAS.
	- o **Inventario:** diferencia entre entradas y salidas.

### **3.3. Efectividad del sistema de costos**

Luego de la búsqueda y el análisis del sistema de costos que mejor se adaptara a la empresa WomanshopBGA, fue necesario evaluar su efectividad, es por tal motivo que después de socializada la herramienta de la Macro de Excel denominada Kardex el día 11 de octubre de 2022, se trazaron 3 etapas que comprendían los periodos de tiempo desde el 11 de octubre hasta el 02 de enero, con el propósito de ver con más claridad la obtención de resultados y su efectividad. Dichas etapas son descritas a continuación:

#### <span id="page-36-0"></span>3.3.1. **Relevamiento informativo**

En la primera etapa para la evaluación de la efectividad del sistema de costos, se realizó una nueva entrevista el día 02 de enero de 2023 con la gerente de la empresa para conocer a detalle como había percibido la

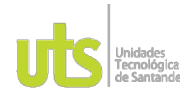

F-DC-125

INFORME FINAL DE TRABAJO DE GRADO EN MODALIDAD DE PROYECTO DE INVESTIGACIÓN, DESARROLLO TECNOLÓGICO, MONOGRAFÍA, EMPRENDIMIENTO Y SEMINARIO

herramienta del Kardex transcurrido tres meses desde su socialización e incorporación en la empresa con el fin de apoyar la gestión y toma de decisiones, en dicha entrevista la gerente mencionó los siguientes hallazgos:

- ➢ En general la herramienta me ha parecido muy práctica, aunque al principio fue un poco difícil de adaptarme a entender el ingreso de las entradas ya que me confundía cuando ingresaba cantidades de una misma referencia para colores distintos, y no veía que reflejara la anterior entrada, pero ya con la práctica, he aprendido y ha sido una herramienta muy sencilla para llevar el control de inventario.
- $\triangleright$  Fue un cambio drástico ya que no tenía un sistema digital de inventario y me llevo un poco de tiempo adaptarme ya que manejaba un inventario muy empírico, pero ha sido de gran utilidad.
- $\triangleright$  Al inicio al generar el ingreso de entradas me pareció un poco tedioso hacer entrada por referencia y color ya que hay referencias dónde se manejan gran variedad de colores, entonces debía hacer varias entradas de una sola referencia por la variación de color.
- $\triangleright$  Una falencia encontrada es que algunos productos no quedan grabados en la hoja de DATO por lo que cuando ingreso a la hoja de MENU, específicamente al panel de registros debo poner toda la información y no como con otros productos que solo con el número de referencia se completa los demás datos de información.
- $\triangleright$  Es importan destacar que requiere de tiempo para realizar todas las entradas de los productos existente, pero al finalizar es de gran ayuda para el control de inventario.

Dicha entrevista fue descrita en el mismo momento y se evidencia con una imagen de la reunión como se detalla a continuación:

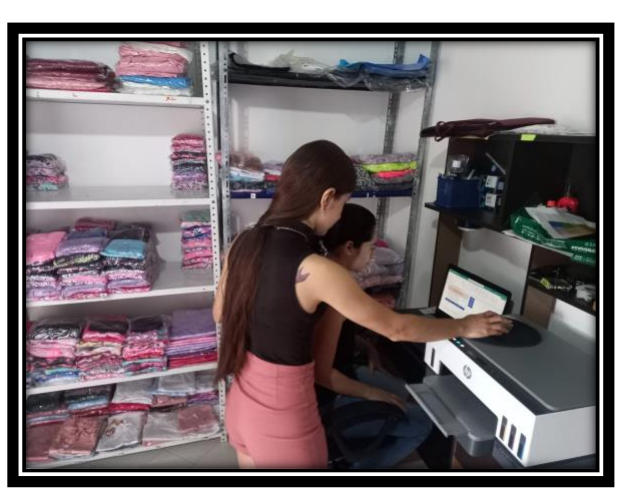

*Figura 46* Reunión de socialización con la gerente de WomanshopBGA

Fuente: Autor

ELABORADO POR: Oficina de Investigaciones REVISADO POR: soporte al sistema integrado de gestión APROBADO POR: Asesor de planeación FECHA APROBACION:

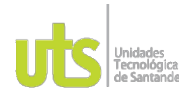

F-DC-125

INFORME FINAL DE TRABAJO DE GRADO EN MODALIDAD DE PROYECTO DE INVESTIGACIÓN, DESARROLLO TECNOLÓGICO, MONOGRAFÍA, EMPRENDIMIENTO Y SEMINARIO

#### 3.3.2. **Diagnóstico, presentación y discusión de resultados**

Luego de analizar las falencias encontradas en la herramienta diseñada para la empresa denominada Kardex, se procedió a realizar un plan de acción en pro de mejorar dichas falencias y seguir brindando el acompañamiento a la gerente y a la empresa en la adaptación de incluir más a fondo el uso de las TIC dentro de su actividad económica; dicho plan de acción fue socializado con la empresa el día 09 de enero de 2023 y descrito en los siguientes ítems:

- ➢ Como primera medida en el plan de acción, se revisa la Macro de Excel denominada Kardex para resolver las falencias que la gerente describió en la entrevista tales como lo era la información en la hoja de DATO se encontrara actualizada y anclada a la hoja de menú con el fin de agilizar el ingreso de las entradas o salida con solo el número de referencia, dicha falencia solo requería de una configuración dentro de las hojas.
- ➢ Se retroalimentó la forma de realizar las entradas y salidas en la hoja de la Macro denominada Kardex.
- ➢ Se aconsejó a la gerente de que todos los productos que se manejan tengan su rotulo correspondiente a su número de referencia para que en caso de que otra persona vaya a ingresar alguna compra o venta no la haga de forma errónea, además de que se le deja en su poder un video con la explicación general del uso de esta herramienta con el fin de que pueda ser manipulado por cualquier trabajador que entre a laboral en determinad momento, dicha grabación queda anexada a este documento en el apéndice D. Paso a paso del uso de la herramienta Kardex.

#### 3.3.3. **Control**

Para esta última etapa, se hace un cronograma con las fechas en que se le propuso a la gerente de la empresa, volver a analizar los avances de acuerdo a los puntos descritos en el diagnostico presentación y discusión de resultados tal cual como se muestra en la siguiente tabla:

#### *Tabla 3*

*Cronograma de control*

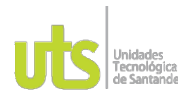

INFORME FINAL DE TRABAJO DE GRADO EN MODALIDAD DE PROYECTO DE INVESTIGACIÓN, DESARROLLO TECNOLÓGICO, MONOGRAFÍA, EMPRENDIMIENTO Y SEMINARIO

VERSIÓN: 1.0

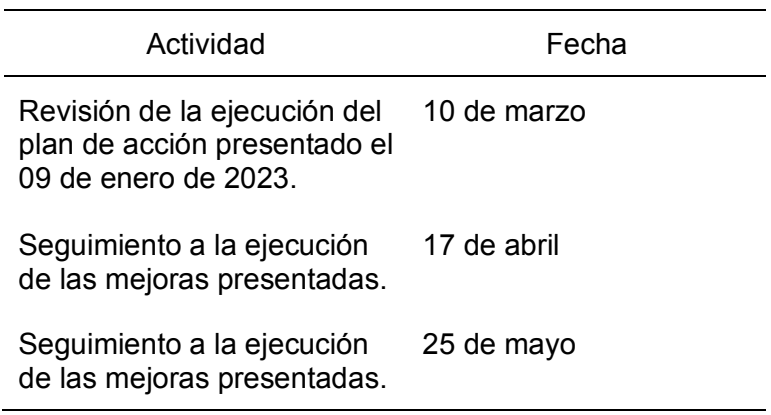

Nota: Tabla elaborada por el autor para determinar las fechas de control con la empresa.

Finalmente se puede reconocer la transformación que la empresa WomanshopBGA tuvo con la implementación del sistema de costos y su forma de aplicarlo y manejar eficazmente el inventario con la herramienta denominada Kardex, todo esto es evidenciado en la línea de tiempo que se presenta a continuación:

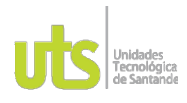

INFORME FINAL DE TRABAJO DE GRADO EN MODALIDAD DE PROYECTO DE INVESTIGACIÓN, DESARROLLO TECNOLÓGICO, MONOGRAFÍA, EMPRENDIMIENTO Y SEMINARIO

VERSIÓN: 1.0

#### *Figura 57* Línea de tiempo destacada por etapas

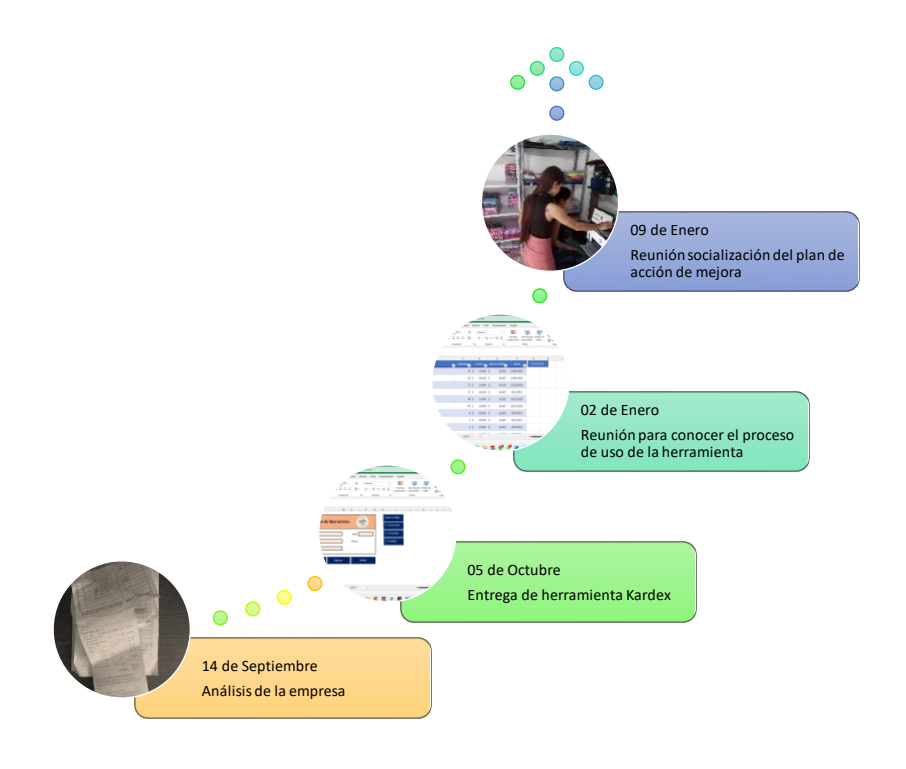

Fuente: Autor

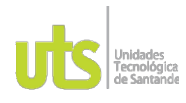

*Tabla 4*

INFORME FINAL DE TRABAJO DE GRADO EN MODALIDAD DE PROYECTO DE INVESTIGACIÓN, DESARROLLO TECNOLÓGICO, MONOGRAFÍA, EMPRENDIMIENTO Y SEMINARIO

VERSIÓN: 10

## **4. RESULTADOS**

#### <span id="page-41-0"></span>**4.1. Elementos del costo y gastos de la empresa**

Después de analizar la información recopilada mediante las diferentes técnicas cualitativas y cuantitativas, se procede a desglosar los diferentes costos y gastos que se incurren en la actividad económica como se muestra en la tabla 2.

*Estructura de costos* **ESTRUCTURA DE COSTOS Costos fijos** Alquiler de bodega Servicios Agua Luz Internet Sueldos **Gerente** Domiciliario Publicidad **Facebook** Depreciaciones **Equipo de computo** Impresora Equipo móvil(celular) Muebles y enseres Impuestos Cuenta bancaria(4x1000) Impuesto de renta Reparaciones y mantenimiento Equipo de computo **Costos Variables** Costo de adquisición Costo de envío **Papel** Cinta transparente Bolsas oval Tinta (impresora) Bolígrafos Transporte de mercancía **Bogotá** Ibagué Bucaramanga

Nota: Tabla elaborada por el autor a partir del análisis de la información recopilada

A continuación, se describen los costos identificados:

- **Costos fijos:** corresponde a aquellos gastos que sin importar el volumen de las ventas se deben efectuar ya sea mensual, bimensual, trimestral, etc.
	- o **Alquiler de bodega:** hace referencia al valor mensual pagado por el espacio físico que se dispone para el almacenamiento de los productos para la venta.

ELABORADO POR: Oficina de Investigaciones

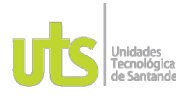

F-DC-125

INFORME FINAL DE TRABAJO DE GRADO EN MODALIDAD DE PROYECTO DE INVESTIGACIÓN, DESARROLLO TECNOLÓGICO, MONOGRAFÍA, EMPRENDIMIENTO Y SEMINARIO

- o **Servicios:** son insumos requeridos para realizar diferentes actividades comerciales y del hogar que son de uso continuo.
	- Agua: Consumo mensual del servicio de agua que se realiza en el local donde opera la empresa.
	- **Luz:** Consumo mensual del servicio de luz que se realiza en el local para mantener los equipos de computo y la iluminación requerida.
	- **EXTE:** Consumo mensual del servicio de internet para tener acceso a las redes sociales y demás plataformas online, fundamentales para la venta de los productos de la empresa.
- o **Sueldos:** retribución económica mensual que recibe un trabajador por una labor prestada en un tiempo y con unas funciones determinadas.
	- **Gerente:** Pago de salario por la dirección, control y operación de compra y venta de la mercancía de la empresa.
	- **Domiciliario:** Pago de salario por la distribución de los productos a diferentes lugares de la ciudad.
- o **Publicidad:** la forma de comunicar una idea o un producto mediante diferentes formas auditivas, visuales, que permiten la propagación de dicha información hacia un público en específico.
	- Facebook: Red social utilizada para compartir diferente información con amigos y conocidos.
- o **Depreciaciones:** es la disminución de un activo por su uso durante un periodo de tiempo.
	- **Equipo de cómputo:** Disminución del valor inicial en un determinado tiempo de acuerdo a un porcentaje establecido por la ley en cierto periodo de tiempo definida como vida útil.
	- **EXTE:** Impresora: Disminución del valor inicial en un determinado tiempo de acuerdo a un porcentaje establecido por la ley en cierto periodo de tiempo definida como vida útil.
	- **Equipo Móvil:** Disminución del valor inicial en un determinado tiempo de acuerdo a un porcentaje establecido por la ley en cierto periodo de tiempo definida como vida útil.
	- **Muebles y enceres:** Disminución del valor inicial en un determinado tiempo de acuerdo a un porcentaje establecido por la ley en cierto periodo de tiempo definida como vida útil.
- o **Impuestos:** Los impuestos son aportes económicos que cada ciudadano o entidad asume pagar de acuerdo a la actividad a realizar, dichos valores los regula la ley para inversiones del mismo territorio donde se imponen.
	- **Cuenta bancaria (4x1000):** es un impuesto que se le aplica a los movimientos financieros, consiste que por cada 1000 pesos colombianos que la cuenta mueva hacia otra, se descuentan 4 pesos. (Torres, 2023)

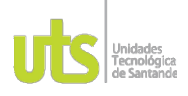

F-DC-125

INFORME FINAL DE TRABAJO DE GRADO EN MODALIDAD DE PROYECTO DE INVESTIGACIÓN, DESARROLLO TECNOLÓGICO, MONOGRAFÍA, EMPRENDIMIENTO Y SEMINARIO

- **Impuesto de renta:** es un porcentaje de dinero que se descuenta al patrimonio que haya incrementado y sea susceptible a un incremento del mismo. (Universidad EAFIT)
- o **Reparaciones y mantenimiento:** comprende todos los trabajos de restauración a los equipos y sistemas disponibles en la empresa.
	- **Equipo de cómputo:** mantenimiento y reparación de equipos tales como computador y celular implementados en la realización del proceso comercial de venta.
- **Costos variables**: es un gasto que cambia de acuerdo al volumen de venta de la empresa. (Gil, 2023)
	- o **Costo de adquisición**: es el valor de los gastos que se adquieren para tener los productos disponibles a la venta y los cuales se le suman al mismo producto. ( Unidad Editorial Información Económica S.L.)
	- o **Costo de envío**: cada uno de los gastos incurridos para el transporte de la mercancía desde el lugar de origen hasta el lugar donde se encuentre el cliente.
		- **Papel**: material utilizado para imprimir la información del cliente con el fin de realizar la rotulación de los productos de manera correcta.
		- **Cinta transparente**: material adhesivo para pegar y embalar los productos para posteriormente enviarlos al cliente.
		- **Bolsas oval**: bolsa plástica utilizada en el embalaje de los diferentes productos para los envíos a realizar.
		- **Tinta**: liquido utilizado para la impresora y proceder a sacar las rotulaciones de cada pedido.
		- **Bolígrafos:** instrumento utilizado para la escritura en las guias o rótulos de los pedidos.
	- o **Transporte de mercancía**: Es el costo de la logística de transporte utilizada para la recepción de mercancía de los diferentes proveedores hacia la bodega de la empresa.

### <span id="page-43-0"></span>**4.2. Sistema de costo propuesto**

A partir de la información recopilada en la investigación, se procedió a determinar cuál sería el mejor sistema de costos para esta empresa, de esta manera se optó por el sistema de costos ABC, el cual parametrizó la forma de realizar los diferentes costos que se encontraron en las operaciones que realiza la empresa, dicho análisis hizo optar por este tipo de sistema, al detallar el funcionamiento de la empresa en cuanto a su operación de compra y venta de prendas de dama, estableciendo mayor efectividad que los otros sistemas debido a que permite contabilizar los diferentes costos por cada actividad que se realice y posteriormente vincularlos a los diversos

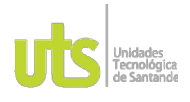

F-DC-125

INFORME FINAL DE TRABAJO DE GRADO EN MODALIDAD DE PROYECTO DE INVESTIGACIÓN, DESARROLLO TECNOLÓGICO, MONOGRAFÍA, EMPRENDIMIENTO Y SEMINARIO

productos de acuerdo a su consumo, de esta manera se conoce con más precisión aquellos que generan más, es decir los más rentables. (elEconomista.es)

Este sistema se encaja por excelencia a aquellas empresas pequeñas y medianas que buscan mantener el control de los costes de una forma más sencilla y que se adapte de acuerdo a sus necesidades, de igual forma le da el respaldo y se convierte en un aliado con quien administre la parte contable, pues la eficiencia de la metodología permite sustituir complejos estados financieros por otras herramientas más prácticas que brindan o proporcionan la misma información. En conclusión, este tipo de sistema es el más integral y el que se logra adaptar a cualquier tipo de empresa ya sea de producción o servicios. (BSG Institute, 2020).

#### <span id="page-44-0"></span>**4.3. Efectividad del sistema de costos**

A partir de la información recopilada en la investigación, se procedió a determinar cuál sería el mejor sistema de costos para esta empresa, de esta manera se optó por el sistema de costos ABC, mencionado anteriormente, el cual parametrizo la forma de realizar los diferentes costos que se encontraron en las operaciones que realiza la empresa.

Lo primero que se hizo fue identificar sobre los diferentes costos y gastos que la empresa incurría en la ejecución de su operación tal cual se muestra en la tabla 2. Estructura de costos, seguidamente, se determinaron las actividades y se desglosaron sus costos como se muestra en la siguiente tabla.

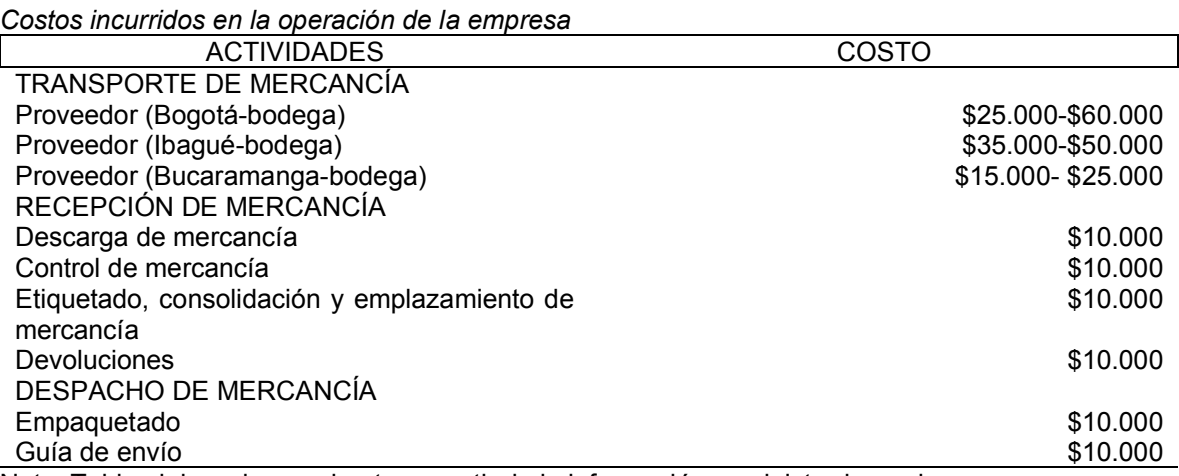

Nota: Tabla elaborada por el autor a partir de la información suministrada por la empresa

ELABORADO POR: Oficina de Investigaciones

*Tabla 5.*

REVISADO POR: soporte al sistema integrado de gestión

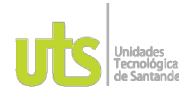

F-DC-125

INFORME FINAL DE TRABAJO DE GRADO EN MODALIDAD DE PROYECTO DE INVESTIGACIÓN, DESARROLLO TECNOLÓGICO, MONOGRAFÍA, EMPRENDIMIENTO Y SEMINARIO

VERSIÓN: 1.0

Después de conocer los costos y gastos que incurren en las operaciones que realiza la empresa, se hace necesario construir una herramienta que permita la vinculación de cada uno de ellos a medida que se realiza el proceso de venta y se pueda determinar realmente las ganancias de cada producto y de las operaciones en conjunto. Es así, como se diseñó una Macro en Excel que pudiese tener lo anteriormente mencionado proporcionando información veraz y rápida a medida que se ejecutan las diferentes actividades de comercialización en la empresa, la cual se puede detallar en el apéndice C. Kardex WomanshopBGA, allí se puede detallar las operaciones realizadas por la empresa desde el día 11 de octubre de 2022 hasta el 15 de noviembre de 2022.

Al presentar esta herramienta a la empresa, se les explicó la forma de funcionar, la finalidad en cuanto a control de inventario y a conocer los costos de venta con fórmula matemática, en donde a cada producto se le descontaba cada uno de los costos y gastos de acuerdo a las actividades que se requerían para proceder a su comercialización y el margen de ganancia que se propuso de un 40%, gracias a esto, la empresa determinó sus ganancias reales, un stock proporcional a la venta y los productos estrella para generar más nichos de mercado alrededor de ellos.

#### **4.4. Otros resultados**

A partir del fortalecimiento empresarial se lograron dos productos de investigación:

o Innovación en procedimiento disponible en el apéndice. E

 $\circ$  Consultoría cientificotecnologica para persona natural disponible en el apéndice. F Estos documentos fueron firmados por la representante legal Yesica Natalia Castro Pita

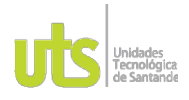

INFORME FINAL DE TRABAJO DE GRADO EN MODALIDAD DE PROYECTO DE INVESTIGACIÓN, DESARROLLO TECNOLÓGICO, MONOGRAFÍA, EMPRENDIMIENTO Y SEMINARIO

## **5. CONCLUSIONES**

<span id="page-46-0"></span>A través de un análisis realizado en la empresa y una investigación de tipo cualitativa y cuantitativa como lo fue, entrevista y encuesta, respecto a sus operaciones de comercialización, se pudo desglosar cada uno de los costos y gastos que incurrían y que se veía necesario para conocer las utilidades reales después de realizadas las operaciones.

Después de tener claridad sobre los factores que intervenían en las actividades de la empresa respecto a costos y gastos, se hizo necesario determinar un sistema que se ajustara al desarrollo de la empresa y en conjunto una herramienta como lo fue una Macro de Excel para llevar un control automatizado del inventario y mejorar el tiempo para determinar la ausencia de algún producto, conocer cuál es el producto estrella y cuál es el que más utilidad le deja a la empresa.

Posteriormente, se analizó la efectividad en cuanto a productividad de la herramienta diseñada para el control del inventario interno en la empresa, dicha herramienta mostró grandes beneficios en poco tiempo, ya que se sabía día a día cuanto se había vendido, su valor de venta, las ganancias en cada fecha y la cantidad de producto que se disponía para la operación.

Este proyecto tuvo la finalidad de automatizar el sistema de inventario y de costos durante todo el proceso productivo que tiene la empresa WomanshopBGA, lo cual permitió un control real de costos y gastos incurridos, además de conocer las ganancias reales y de esta manera, tomar decisiones que permitan mayor eficiencia y productividad en cada una de las actividades ejecutadas dentro de esta.

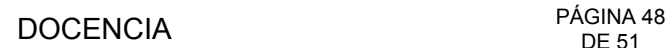

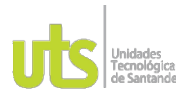

INFORME FINAL DE TRABAJO DE GRADO EN MODALIDAD DE PROYECTO DE INVESTIGACIÓN, DESARROLLO TECNOLÓGICO, MONOGRAFÍA, EMPRENDIMIENTO Y SEMINARIO

## **6. RECOMENDACIONES**

<span id="page-47-0"></span>Al realizar la automatización de inventarios, se sugiere a la empresa, el planificar la compra de la licencia de un software que le permita tener mayor cubrimiento de cada producto y se extienda a tener la trazabilidad de cada una de sus actividades, todo esto se plantea de acuerdo a una meta que tiene la empresa y es, de expandir su nicho de mercado y abarcar más plataformas digitales, por lo que el sistema le ayudará al soporte financiero y logístico.

Para determinar varios gastos y costos que incurrían en la empresa fue necesario hacer un estimado, por lo que, para trabajos futuros, se debe pedir con antelación el soporte de dichos gastos y no tener un margen de error, para ello, las empresas con las que se decida trabajar deben tener una base documental de facturas recientes de gastos y costos de acuerdo a su actividad económica.

.

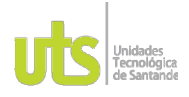

<span id="page-48-0"></span>F-DC-125

INFORME FINAL DE TRABAJO DE GRADO EN MODALIDAD DE PROYECTO DE INVESTIGACIÓN, DESARROLLO TECNOLÓGICO, MONOGRAFÍA, EMPRENDIMIENTO Y SEMINARIO

## **7. REFERENCIAS BIBLIOGRÁFICAS**

- Unidad Editorial Información Económica S.L. (s.f.). *Expansión.* Obtenido de coste de adquisición: https://www.expansion.com/diccionario-economico/coste-deadquisicion.html#:~:text=Coste%20que%20asume%20el%20comprador,son%20p or%20cuenta%20del%20comprador.
- Adame, M. (27 de Noviembre de 2020). *https://gravitar.biz/.* Obtenido de Sistemas de costeo de productos: https://gravitar.biz/bi/sistemas-costeo-productos/
- Agencia Tributaria. (s.f.). *Agencia Tributaria.* Obtenido de ¿Qué son los impuestos?: https://www.agenciatributaria.es/AEAT.educacion/Profesores\_VT3\_es\_ES.html#:~: text=Los%20impuestos%20son%20los%20tributos%20m%C3%A1s%20importante s%20y%20que%20los,el%20IRPF%20o%20el%20IVA).
- Alegra. (s.f). *Alegra.* Obtenido de Alegra, la aplicación contable para emprendedores: https://blog.alegra.com/alegra-la-aplicacion-contable-para-emprendedores/
- Arsys. (01 de Julio de 2016). *Arsys blog*. Obtenido de ¿Por qué implantar Odoo en mi empresa?: https://www.arsys.es/blog/odoo-empresacloud#:~:text=Odoo%20es%20una%20suite%20de,en%20todos%20los%20princip ales%20departamentos
- Bedoya, H. A. (2019). Implementación de un sistema de costos para la empresa Miguel Martin y Cia S.A.S de Palmira Valle del Cauca. *Repositorio UNAL*, 55.
- BSG Institute. (2020). *BSG Institute.* Obtenido de Costeo Basado en Actividades (ABC): https://bsginstitute.com/bs-campus/blog/costeo-basado-en-actividades-abc-6
- CETYS educación continua. (08 de Marzo de 2021). *cetys.mx*. Obtenido de Diferencias entre costos y gastos: https://www.cetys.mx/educon/diferencias-entre-costos-ygastos/#:~:text=El%20costo%20nos%20lo%20dar%C3%A1,%3A%20luz%2C%20 gas%20y%20tel%C3%A9fono.
- elEconomista.es. (s.f.). *elEconomista.es.* Obtenido de https://www.eleconomista.es/diccionario-de-economia/modelo-de-coste-abc
- Excel. (s.f). *Excel para todos*. Obtenido de ¿Qué es Excel y para qué sirve?: https://excelparatodos.com/que-es-excel/
- Gerencie.com. (10 de Octubre de 2020). *Gerencie.com*. Obtenido de ¿Qué es un sistema de costos?: https://www.gerencie.com/que-es-un-sistema-de-costos.html
- Gil, S. (2023). *Economipedia.* Obtenido de coste variable: https://economipedia.com/definiciones/coste-variable.html#referencia
- Gómez, J. G. (2020). *Repositorio digital tdea.* Obtenido de Diagnósticos de Costos Origenaturalmente:

https://dspace.tdea.edu.co/bitstream/handle/tdea/1625/Diagnostico%20costos.pdf? sequence=1&isAllowed=y

IFRS Foundation. (2010). *ctcp.gov.co.* Obtenido de Norma Internacional de Contabilidad 1 Presentación de Estados Financieros: chromeextension://efaidnbmnnnibpcajpcglclefindmkaj/https://www.ctcp.gov.co/proyectos/c ontabilidad-e-informacion-financiera/documentos-organismos-

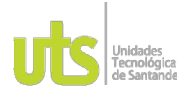

F-DC-125

INFORME FINAL DE TRABAJO DE GRADO EN MODALIDAD DE PROYECTO DE INVESTIGACIÓN, DESARROLLO TECNOLÓGICO, MONOGRAFÍA, EMPRENDIMIENTO Y SEMINARIO

internacionales/compilacion-marcos-tecnicos-de-informacion-financi/1534364977- 6992

- Loggro. (s.f). *Loggro*. Obtenido de Software de Gestión para empresas en Colombia: https://loggro.com/
- Melara, M. (21 de Noviembre de 2020). *Contaestudio*. Obtenido de ¿Cuáles son los sistemas de costos?: https://contaestudio.com/sistemas-de-costos/
- Oliver. (s.f.). *Oliver.* Obtenido de ¿Cómo calcular la depreciación de un equipo de cómputo?: https://www.oliversoft.mx/depreciacion-de-un-equipo-de-computo/
- Retos Directivos. (30 de Junio de 2021). *EAE Business School*. Obtenido de Toma de decisiones financieras: consejos básicos: https://retos-directivos.eae.es/consejosbasicos-para-la-toma-de-decisionesfinancieras/#:~:text=Las%20decisiones%20financieras%20siempre%20deben,posi

bilidades%20financieras%20de%20la%20empresa.

- Ruiz, L. F. (05 de Febrero de 2018). *Siigo.com.* Obtenido de ¿Qué son los costos en contabilidad?: https://www.siigo.com/blog/empresario/que-es-un-costo-encontabilidad/
- SAP Concur. (08 de Febrero de 2022). *Concur*. Obtenido de Estados financieros: ¿Qué son y cuáles son sus tipos?: https://www.concur.co/news-center/estados-financieros
- Siigo. (25 de Junio de 2018). *Siigo, más que un software contable*. Obtenido de Así es el nuevo Siigo contador en la nube: https://www.siigo.com/blog/contador/asi-es-elnuevo-siigo-contador/
- Torres, I. S. (12 de Enero de 2023). *Rankia.* Obtenido de ¿Qué cuentas de ahorro están exentas del 4 por mil?: https://www.rankia.co/blog/cuentas-bancarias-corrientesahorro-nomina/3642740-que-cuentas-ahorro-estan-exentas-4-por-mil
- Universidad EAFIT. (s.f.). *Universidad EAFIT.* Obtenido de Preguntas frecuentes: https://www.eafit.edu.co/escuelas/administracion/consultorio-contable/Paginas/faqarea-impuestos.aspx
- Velasquez, W. (04 de Marzo de 2022). *Mindtec Neuromarketing y Consulting.* Obtenido de Herramientas de recolección de datos cualitativos en investigaciones de mercado: https://www.mindtecbolivia.com/herramientas-recoleccion-datos-cualitativos/
- Westreicher, G. (30 de Abril de 2020). *Economipedia*. Obtenido de Industria textil: https://economipedia.com/definiciones/industria-textil.html

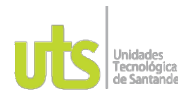

F-DC-125

INFORME FINAL DE TRABAJO DE GRADO EN MODALIDAD DE PROYECTO DE INVESTIGACIÓN, DESARROLLO TECNOLÓGICO, MONOGRAFÍA, EMPRENDIMIENTO Y SEMINARIO

## **8. APENDICES**

<span id="page-50-0"></span>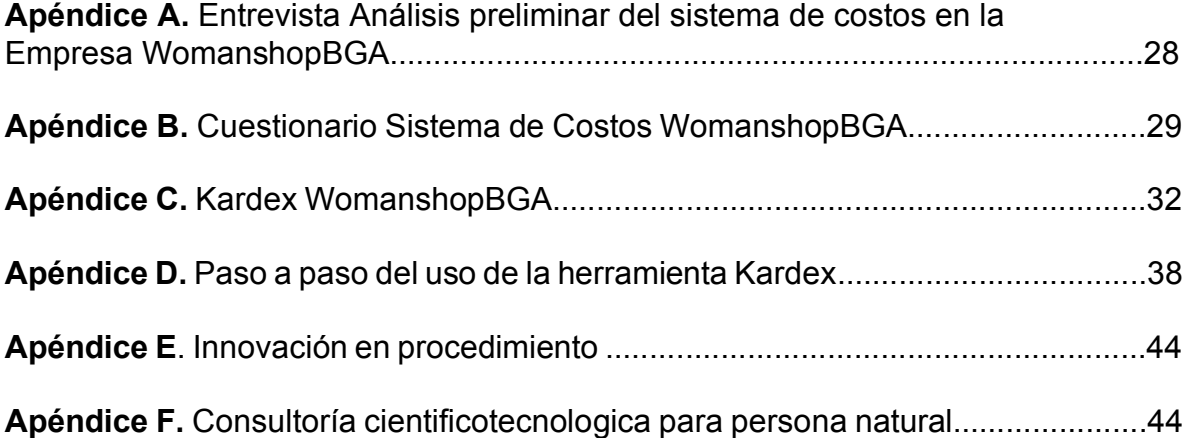